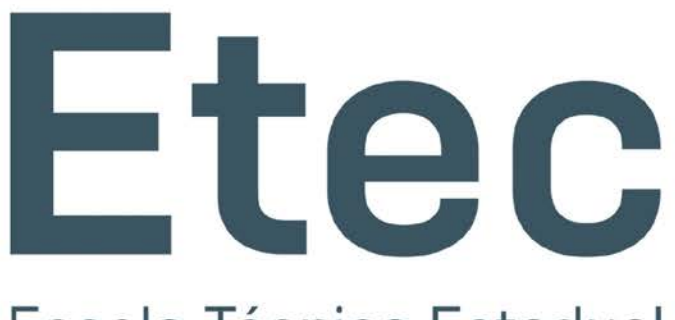

Escola Técnica Estadual

# **Vestibulinho**<br><sup>2ª</sup> semestre 2022

# inscrições  $19/05$  a  $06/06/2022$

somente pelo site

vestibulinhoetec.com.br

**Cursos Técnicos** 

**Exame** 

 $03/07$ 

**Gratuitos** e de Qualidade

# manual do candidato

CENTRAL DE INFORMAÇÕES AO CANDIDATO

São Paulo e Região Metropolitana  $(11)$  3471-4071

**Demais Localidades** 0800 772 2829

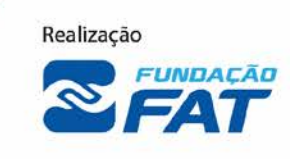

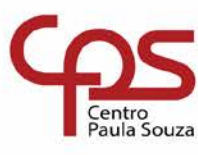

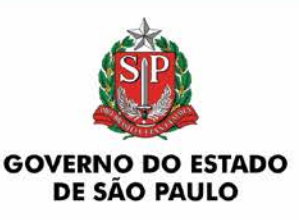

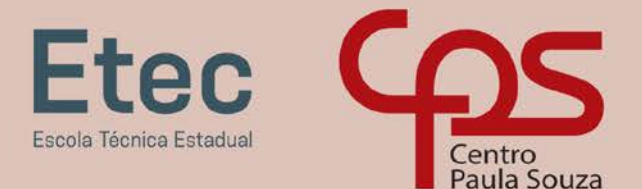

#### *Caro (a) candidato(a),*

*Estamos diante de um novo tempo, em que é necessário estar preparado para os desafios de um mercado em constante transformação. Ao ingressar em uma Escola Técnica Estadual (Etec) do Centro Paula Souza (CPS), você tem a chance de dar os primeiros passos rumo a uma carreira profissional antenada com o futuro.* 

*As Etecs oferecem cursos presenciais, semipresenciais e a distância, nos setores industrial, agropecuário e de serviços. É possível estudar ainda em uma Classe Descentralizada de escolas parceiras, que disponibilizam cursos técnicos do CPS, em todas as regiões do Estado de São Paulo, com a mesma certificação e qualidade reconhecida.*

*No Ensino Técnico, o candidato que já terminou o primeiro ano do Ensino Médio – ou se formou nesse ciclo – tem a oportunidade de obter formação profissional e capacitação para o mercado de trabalho.* 

*E quem já tem experiência em determinada área, poderá concorrer a uma vaga remanescente para ter acesso ao segundo módulo do curso de sua preferência.*

*Já os interessados em se aprofundar em um segmento específico podem escolher um curso de Especialização Técnica voltado a profissionais que buscam obter conhecimentos mais direcionados em sua área de atuação.*

*Neste segundo semestre, as provas presenciais voltarão a fazer parte do calendário para o ingresso nas Etecs. Nos quatro últimos processos seletivos, os exames foram substituídos pela análise de histórico escolar, em respeito às medidas de distanciamento social recomendadas pelo Governo do Estado de São Paulo e autoridades sanitárias, a fim de controlar a disseminação da Covid-19.*

*No Manual do Candidato é possível encontrar todos os detalhes sobre a documentação necessária, além do calendário, procedimentos para inscrição e demais informações do processo de classificação. Fique atento (a) e boa sorte!*

#### *Profª Laura Laganá*

*Diretora-superintendente do Centro Paula Souza*

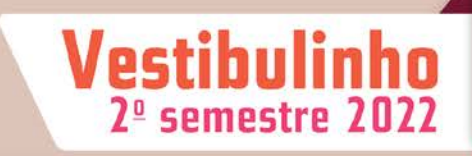

# **EXPEDIENTE**

# **GOVERNO DO ESTADO DE SÃO PAULO**

*Governador*

*Rodrigo Garcia*

*Secretária de Desenvolvimento Econômico*

*Zeina Latif*

# **CENTRO ESTADUAL DE EDUCAÇÃO TECNOLÓGICA PAULA SOUZA**

#### *Diretora-Superintendente*

*Laura Laganá*

#### *Vice-Diretora-Superintendente*

*Emilena Lorenzon Bianco*

### *Chefe de Gabinete da Superintendência*

*Armando Natal Maurício*

#### *Coordenador de Ensino Médio e Técnico*

*Almério Melquíades de Araújo*

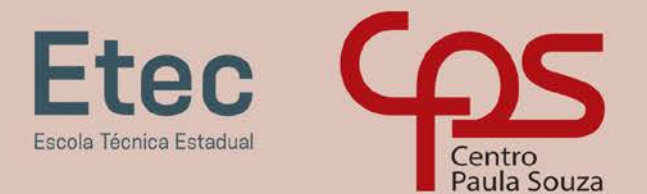

### **CHECK LIST**

- **LER O MANUAL E A PORTARIA QUE REGULAMENTAM O PROCESSO SELETIVO**
- **ESCOLHER O CURSO E A ETEC**
- **PROVIDENCIAR CPF E RG**
- **FAZER A INSCRIÇÃO**
- **PAGAR A TAXA DE INSCRIÇÃO**
- **CONFERIR OS DOCUMENTOS NECESSÁRIOS PARA O DIA DA PROVA**
- **CONSULTAR O ENDEREÇO DO LOCAL DE PROVA**
- **FAZER A PROVA**
- **CONFERIR O GABARITO**
- **VERIFICAR AS LISTAS DE CLASSIFICAÇÃO GERAL E DE CONVOCAÇÃO PARA MATRICULA**

# **VESTIBULINHO ETEC 2º SEMESTRE 2022**

# **CENTRAL DE INFORMAÇÕES AO CANDIDATO**

**CAPITAL E GRANDE SÃO PAULO: (11) 3471-4071** 

- **DEMAIS LOCALIDADES: 0800 772 2829**
- **VESTIBULINHOETEC.COM.BR**

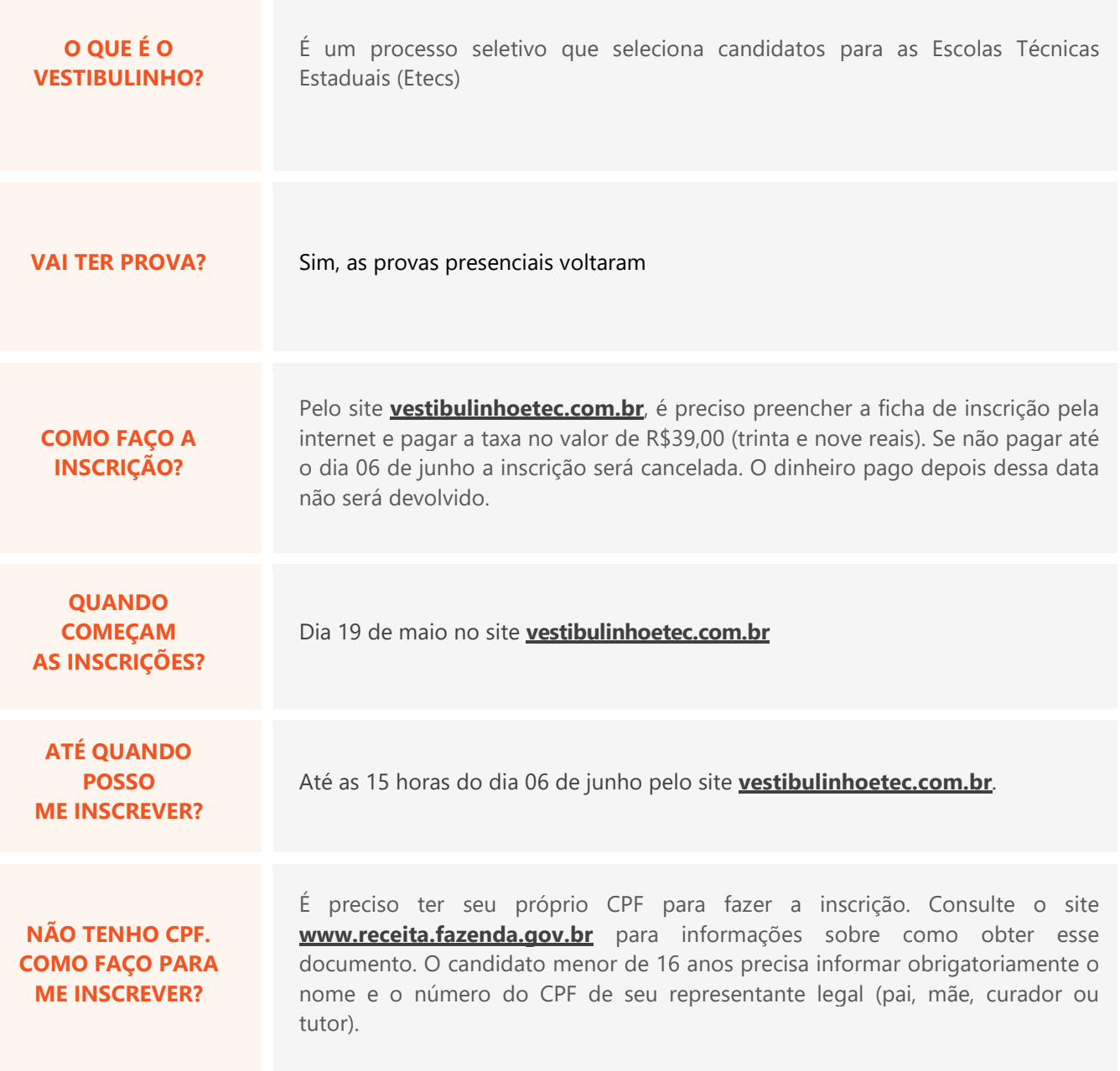

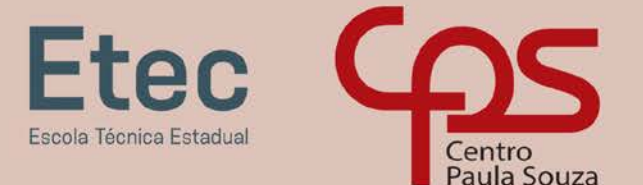

# **CRONOGRAMA DO PROCESSO SELETIVO VESTIBULINHO**

- De 19-05 até as 15h do dia 06-06-2022 Inscrições para o Processo Seletivo (vestibulinhoetec.com.br)
- $\checkmark$  Dia 30-06-2022 Divulgação dos locais de Exame (vestibulinhoetec.com.br)
- Dia 03-07-2022 às 13h30 Exame Provas do Vestibulinho 2º semestre de 2022
- Dia 07-07-2022, a partir das 15h Divulgação dos gabaritos oficiais no site vestibulinhoetec.com.br
- Dia 11-07-2022, a partir das 15h Divulgação da classificação geral dos cursos com prova de aptidão e da convocação para a prova de aptidão (vestibulinhoetec.com.br) <Fase específica para os cursos com prova de aptidão (Canto, Dança, Regência e Teatro)>
- Dia 18-07-2022, a partir das 15h Divulgação da lista de classificação geral dos demais cursos e do resultado da prova de aptidão on-line e convocação para envio dos documentos de matrícula da 1ª Lista de Convocação (vestibulinhoetec.com.br);
- De 19-07 até 21-07-2022 Matrícula da 1ª Lista de Convocação dos candidatos com envio de documentação de matrícula por meio digital, via upload, pelos candidatos (vestibulinhoetec.com.br)
- $\checkmark$  Dia 25-07-2022, a partir das 15h Aviso de deferimento e indeferimento das matrículas 1ª Lista de Convocação (vestibulinhoetec.com.br)
- Dia 26-07-2022 Recurso da matrícula para correção da documentação e/ou envio da documentação para os candidatos que perderam o prazo inicial de matrícula - 1ª Lista de Convocação(vestibulinhoetec.com.br)
- Dia 27-07-2022, a partir das 15h Divulgação do resultado do recurso correção/análise de documentação 1ª Lista de Convocação (vestibulinhoetec.com.br)
	- o É de inteira responsabilidade do candidato a verificação das datas e listas de local de prova, de convocação para a prova de aptidão, da classificação geral, da convocação para matrícula, de acordo com cronograma estabelecido neste Manual.
	- o Não serão aceitos recursos interpostos fora dos prazos estabelecidos na Portaria do Processo Seletivo e no Manual do Candidato. O candidato que deixar de interpor recurso, para a matricula, no prazo estabelecido não poderá fazê-lo posteriormente, dando como aceito e certo os resultados divulgados no site vestibulinhoetec.com.br.

Gratuitos

# **INFORMAÇÕES SOBRE O PROCESSO SELETIVO**

# **O INGRESSO**

- O ingresso nos Cursos do Ensino Técnico e nos Cursos de Especialização Técnica de nível médio das Escolas Técnicas Estaduais - Etecs – do Centro Estadual de Educação Tecnológica Paula Souza-Ceeteps será realizado mediante processo classificatório, com o aproveitamento dos candidatos até o limite das vagas fixadas para os diversos cursos.
- Das vagas oferecidas pelas Escolas Técnicas Estaduais serão subtraídas as destinadas aos alunos retidos e aos que trancaram matrículas no 1º módulo dos Cursos do Ensino Técnico (presencial, semipresencial e on-line) e nos Cursos de Especialização Técnica de nível médio.
- $\triangleright$  O candidato deve observar que todas as vagas oferecidas são para os aprovados no processo. As vagas do Ensino Técnico (presencial, semipresencial e on-line), do cadastro de reserva para acesso às vagas remanescentes do 2º módulo dos Cursos do Ensino Técnico e da Especialização Técnica de nível médio não serão, em hipótese alguma, destinadas aos processos de transferência, reclassificação ou aproveitamento de estudos.
- $\triangleright$  Serão oferecidas vagas que se destinam aos candidatos que ingressarão:
	- $\checkmark$  No Ensino Técnico no 1º módulo dos Cursos do Ensino Técnico (presencial, semipresencial e on-line).
	- $\checkmark$  No Ensino Técnico no 2º módulo, por meio do cadastro de reservas para vagas remanescentes, mediante avaliação de certificação de competências, de acordo com o Artigo 41, da Lei Federal 9394/1996 e da Deliberação 107/2011 do CEE-SP.
		- o Consideram-se vagas remanescentes as possíveis vagas decorrentes de transferência, retenção e desistência de alunos.
	- Nos Cursos de Especialização Técnica de Nível médio (presencial e on-line).

# **PRÉ-REQUISITOS**

- Para o ingresso no Ensino Técnico no 1º módulo Cursos do Ensino Técnico (presencial, semipresencial e online) o candidato deverá possuir:
	- o Para candidato que concluiu ou está cursando o Ensino Médio: possuir Certificado de Conclusão do Ensino Médio ou declaração que está matriculado na 2ª ou 3ª série do Ensino Médio.
	- o Para candidato que concluiu ou está cursando a Educação de Jovens e Adultos EJA ou o Exame Nacional para Certificação de Competências de Jovens e Adultos - ENCCEJA: possuir Certificado de Conclusão do Ensino Médio ou declaração que está matriculado, a partir do 2º termo da EJA ou 2 certificados de aprovação em áreas de estudos da EJA/CEEJA, ou Boletim de aprovação do ENCCEJA enviado pelo MEC, ou Certificado de aprovação do ENCCEJA em 2 áreas de estudos avaliadas.
	- o Para candidato que realizou o Exame Nacional do Ensino Médio ENEM até a edição de 2016: possuir Certificado ou Declaração de Conclusão do Ensino Médio, expedido por órgão competente.
	- o Para o Curso de Técnico em Enfermagem o candidato deverá ter idade mínima de 18 anos, a completar até o dia 31-07-2022.

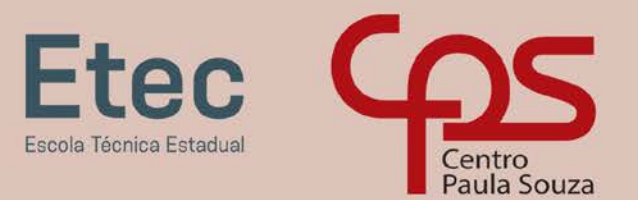

- o Para o Curso de Técnico em Cuidados de Idosos, caso seja ofertado, o candidato deverá ter idade mínima de 18 anos, a completar até o dia 31-07-2022, e possuir certificado de Auxiliar de Enfermagem ou 2 módulos do Curso de Técnico em Enfermagem.
- o Caso seja ofertado o Curso de Técnico em Serviços de Restaurante e Bar, o candidato deverá ter idade mínima de 18 anos, a completar até o dia 31-07-2022.
- Para o cadastro de reserva de vagas remanescentes do 2º Módulo do Ensino Técnico o candidato comprovará mediante avaliação de certificação de competências, referente ao 1º módulo, além de ter concluído o Ensino Médio, que estará apto para ingressar no curso técnico escolhido, caso houver vaga - Anexo IV deste Manual.
- Para o ingresso nos Cursos de Especialização Técnica de nível médio (presencial e on-line) o candidato deverá ter concluído o Ensino Médio e também:
	- o Ter cursado integralmente e concluído, até 31-07-2022, o Ensino Técnico associado ao Curso de Especialização pretendido conforme relação disponível no site vestibulinhoetec.com.br para os cursos de Especialização presenciais e no Anexo III deste Manual;
	- o Qualquer curso Técnico ou Superior, até 31-07-2022, para o Curso de Especialização em Gestão de Projetos (EaD –On-line).

### **FUNCIONAMENTO DAS MODALIDADES**

- $\triangleright$  No 1º módulo e no 2º módulo dos Cursos do Ensino Técnico (presencial, semipresencial e on-line), o funcionamento das aulas se dará da seguinte forma:
	- $\checkmark$  Na modalidade presencial, a carga horária será desenvolvida em ambientes da unidade escolar, compreendendo salas de aula, laboratórios e oficinas, além da possibilidade, para o desenvolvimento da carga horária prática, de visitas técnicas a empresas, instituições, e outros locais do universo profissional.
		- o o Curso de Técnico em Enfermagem, quando oferecido no período noturno, contará com aulas práticas obrigatórias aos sábados. Nos 2º e 4º módulos do referido Curso Técnico, o estágio curricular supervisionado será no período diurno, em instituições de saúde públicas e/ou privadas fora da Etec/Extensão de Etec (Classe Descentralizada);
		- o os Cursos de Técnico em Agrimensura, Agroecologia, Agronegócio, Agropecuária, Cafeicultura, Florestas, Hidrologia, Meio Ambiente e de Zootecnia, quando oferecidos no período noturno, terão aulas práticas obrigatórias aos sábados;
		- o para o Curso de Técnico em Contabilidade a certificação, desde 02-06-2015, não prevê a obtenção de registro de Conselho da categoria da classe, conforme o disposto na Lei 12.249/10, que alterou o Decreto-Lei 9295, de 27-05-1946, artigo 12, parágrafo segundo;
		- o para os cursos que possuem até 20% de atividades não presenciais, nos termos do Art. 26, § 5º, da RESOLUÇÃO CNE/CP N° 1, DE 5 DE JANEIRO DE 2021 e indicação no CNCT, este percentual da carga horária total do curso será ministrada através de atividades não presenciais, com a utilização de recurso educacional digital e o restante da carga horária será desenvolvida conforme a modalidade presencial: em ambientes da unidade escolar, compreendendo salas de aula, laboratórios e oficinas,

além da possibilidade, para o desenvolvimento da carga horária prática, de visitas técnicas a empresas/instituições.

**Cursos** 

**Térnicos** 

**Vestibulinho** 

**Gratuitos** 

ahshilsuD ah

- Na modalidade semipresencial, os alunos são organizados em turmas vinculadas às Etecs ofertantes do curso e apoiados, permanentemente, por professores mediadores de aprendizagem nas atividades presenciais e a distância. As atividades presenciais possuem duração de 5 horas semanais e acontecem nas Etecs. As atividades a distância ocorrem através de um Ambiente Virtual de Aprendizagem. Para o desenvolvimento destas atividades o aluno deverá estar conectado à internet. O acolhimento inicial e os exames finais de terminalidade de módulo/curso também são presenciais. Por questões técnicas e/ou operacionais o Centro Paula Souza poderá, no decorrer do desenvolvimento do curso da modalidade semipresencial, remanejar os alunos para a modalidade on-line.
- Na modalidade on-line os alunos são organizados em turmas virtuais e desenvolvem atividades a distância por meio de um Ambiente Virtual de Aprendizagem. Para o desenvolvimento destas atividades o aluno deverá estar conectado à internet. Os exames finais de terminalidade de módulo/curso são presenciais e acontecem na Etec polo, de apoio presencial, indicada pelo aluno.
- Nos Cursos de Especialização Técnica de nível Médio, o funcionamento das aulas se dará da seguinte forma:
	- $\checkmark$  Na modalidade presencial, a carga horária será desenvolvida em ambientes da unidade escolar, compreendendo salas de aula, laboratórios e oficinas, além da possibilidade, para o desenvolvimento da carga horária prática, de visitas técnicas a empresas/instituições.
	- Na modalidade on-line os alunos são organizados em turmas virtuais e desenvolvem atividades a distância por meio de um Ambiente Virtual de Aprendizagem. Para o desenvolvimento destas atividades o aluno deverá estar conectado à internet. Os exames finais de terminalidade do curso são presenciais e acontecem na Etec polo, de apoio presencial, indicada pelo aluno.

# **INSCRIÇÃO**

- Caberá à Unidade do Ensino Médio e Técnico UEMT, do Centro Paula Souza, estabelecer orientações quanto às diretrizes e normas a serem seguidas na execução do processo de inscrições e classificação.
	- $\checkmark$  À UEMT caberá divulgar, por meio do Manual do Candidato e pelo site vestibulinhoetec.com.br, com a necessária antecedência, todas as informações e procedimentos referentes ao Processo Seletivo-Vestibulinho, do 2º semestre de 2022.
- Caso o candidato não tenha acesso ao sistema de inscrição remota no formato online, no período de inscrição, este poderá comparecer à Etec para utilização de um terminal de computador com acesso à internet para realização da inscrição em data e horário a ser divulgado pela Unidade.
- As inscrições no Processo Seletivo-Vestibulinho, do 2º semestre de 2022, serão efetuadas somente por meio eletrônico, no site vestibulinhoetec.com.br.

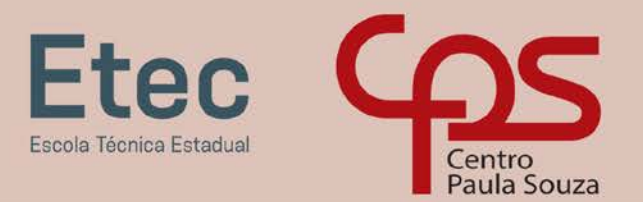

- **Para se inscrever no Processo Seletivo-Vestibulinho, do 2º semestre de 2022, o candidato deverá observar os seguintes períodos e procedimentos:**
	- $\checkmark$  As inscrições eletrônicas deverão ser efetuadas no período de 19-05-2022 até as 15h do dia 06-06-2022, no site vestibulinhoetec.com.br, através da área do candidato, que será acessada somente pelo CPF (Cadastro de Pessoa Física) do candidato e de senha de segurança, cadastrada pelo candidato no início da inscrição.
	- $\checkmark$  O preenchimento da Ficha de Inscrição eletrônica é de responsabilidade exclusiva do candidato ou de seu representante legal (pai, mãe, curador ou tutor), quando menor de 16 anos. Desta forma, para realizar a inscrição o candidato deverá cumprir todas as etapas da ficha eletrônica, conforme procedimentos a seguir:
		- o ler atentamente as instruções constantes do Manual do Candidato, disponibilizado no site vestibulinhoetec.com.br;
		- o fornecer os seus dados pessoais, o nome completo da mãe e preencher o questionário socioeconômico;
		- o indicar o seu próprio número de CPF. O candidato que ainda não possui CPF deverá consultar o site receita.fazenda.gov.br, onde constam informações de como obtê-lo, para poder realizar a sua inscrição;
		- o indicar a Etec/Extensão de Etec (Classe Descentralizada), o curso e o período em que pretende estudar;
		- o apenas o candidato do 1º módulo dos Cursos do Ensino Técnico (presencial e semipresencial) poderá indicar, se desejar, quando disponível, como 2ª opção, outro curso ou período, somente na Etec e/ou Extensão de Etec (Classe Descentralizada) para o qual se inscreveu em 1ª opção. Não caberá ao candidato inscrito para o cadastro de reserva do 2º módulo dos Cursos do Ensino Técnico e para os Cursos de Especialização a escolha da 2ª opção;
		- o responder ao item referente ao Sistema de Pontuação Acrescida ("afrodescendência" e "escolaridade pública"). Apenas as respostas dos candidatos inscritos para o 1º Módulo dos Cursos do Ensino Técnico (presencial, semipresencial e on-line) serão consideradas para fins de pontuação acrescida. As respostas dos candidatos inscritos para o 2º módulo (cadastro de reservas para vagas remanescentes) e para os Cursos de Especialização serão utilizadas pelo Centro Paula Souza somente a título de pesquisa;
		- o indicar, obrigatoriamente, no caso de candidato menor de 16 anos, no momento do preenchimento da Ficha de Inscrição eletrônica, o nome e número do CPF de seu representante legal (pai, mãe, curador ou tutor);
		- o conferir todos os dados fornecidos na Ficha de Inscrição eletrônica, ler atentamente o "requerimento de inscrição" e confirmar as informações;
		- o efetivar o pagamento da taxa de inscrição;
		- o imprimir e guardar uma cópia dos documentos gerados no momento da inscrição, bem como do boleto e do comprovante de pagamento da taxa de inscrição, para apresentação, quando solicitado, para fins de comprovação;

o é obrigatório o candidato ou seu representante legal, tomar conhecimento de todas as normas e procedimentos indicados no Manual do Candidato, o qual estará disponibilizado no site vestibulinhoetec.com.br;

**Cursos** 

**Térnicos** 

**Vestibulinho** 

**Gratuitos** 

a de Dualidade

- o O candidato transgênero que desejar ser tratado pelo nome social: designação pela qual a pessoa travesti ou transexual se identifica e é socialmente reconhecida, deverá, no ato da inscrição, no campo específico para tal, informar o nome social completo (nome e sobrenome). O candidato que deixar de informar o nome social no ato da inscrição não poderá solicitar, posteriormente, por outros meios, a inclusão do nome social. E deverá ainda, enviar durante o período de inscrição, via upload, imagem do RG (frente e verso) e uma foto 3x4 recente. O candidato que não enviar, via upload, o RG e a foto não terá a sua solicitação atendida.
- o não serão permitidas, em hipótese alguma, alterações ou inclusões na Ficha de Inscrição eletrônica, principalmente nos campos "Etec/Extensão de Etec (Classe Descentralizada)", "curso e período" e Sistema de Pontuação Acrescida ("afrodescendência" e "escolaridade pública"), após o encerramento do período de inscrições e/ou pagamento da taxa de inscrição do Processo Seletivo-Vestibulinho;
- o em caso de dúvidas, o candidato poderá acessar o "Fale Conosco" do site vestibulinhoetec.com.br e encaminhar sua mensagem ou, ainda, entrar em contato com a Central de Informações ao Candidato pelos telefones: Capital e Grande São Paulo (11) 3471-4071 e demais localidades: 0800 772 2829.
- O candidato beneficiado com a redução da taxa deverá realizar sua inscrição no Processo Seletivo Vestibulinho, do 2º semestre de 2022, para a Etec escolhida, somente no site vestibulinhoetec.com.br, no período de 25-05 até as 15h do dia 06-06-2022. Em caso de dúvidas, o candidato deverá entrar em contato com a Central de Informações ou enviar um e-mail pelo "Fale Conosco" do site vestibulinhoetec.com.br.
- O candidato que desejar, poderá efetuar mais de uma inscrição para concorrer a uma vaga em outro curso na mesma Etec/Classe descentralizada ou em outra Etec/Classe descentralizada mediante realização de nova inscrição e pagamento de nova taxa para cada inscrição que pretenda realizar. Para cada inscrição realizada o candidato poderá indicar um curso em 1ª e 2ª opção (se disponível).
- O candidato que efetivar sua inscrição no presente Processo Seletivo-Vestibulinho realizará o Exame no mesmo Município onde se localiza a Etec/Extensão de Etec (Classe Descentralizada) em que pretende estudar.
- O candidato que efetivar mais de uma inscrição no presente Processo Seletivo-Vestibulinho realizará o Exame no Município onde se localiza a ETEC/Extensão de Etec (Classe Descentralizada) escolhida na primeira inscrição iniciada e efetivada independente da ordem de pagamento das inscrições realizadas.

# **DO PAGAMENTO DA TAXA DE INSCRIÇÃO**

- $\triangleright$  A taxa de inscrição no valor de R\$ 39,00 (trinta e nove reais) deverá ser paga no período de 19-05 até o dia 06-06-2022, em dinheiro, na agência bancária de sua preferência, no horário de expediente, mediante a apresentação do boleto impresso no momento da inscrição eletrônica ou ainda, via internet, através do banco do candidato ou ainda através da ferramenta getnet (pagamento com cartão de crédito) disponível no site vestibulinhoetec.com.br.
	- $\checkmark$  A inscrição somente será efetivada após o pagamento dentro do prazo estabelecido para a inscrição e posterior confirmação da quitação pela rede bancária.

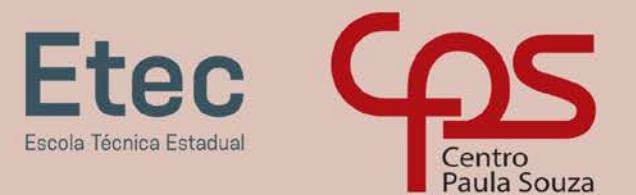

- $\checkmark$  O candidato receberá a confirmação da efetivação de sua inscrição no presente Processo Seletivo-Vestibulinho, até 10 dias após o pagamento da taxa de inscrição. Esta confirmação será enviada ao e-mail informado na Ficha de Inscrição eletrônica, desde que esteja correto e disponível para o recebimento de mensagens.
- A taxa de inscrição terá validade para o presente Processo Seletivo-Vestibulinho e, uma vez paga, não será devolvida, ainda que efetuada a mais ou em duplicidade, exceto no caso de não haver implantação do curso por falta de demanda, tendo assim o candidato direito ao ressarcimento do valor da taxa de inscrição.
- Não serão aceitos, em hipótese alguma, como comprovantes de pagamento da taxa de inscrição:
	- o demonstrativo de agendamento de pagamento de título de cobrança;
	- o comprovante de pagamento de conta por envelope;
	- o transferência eletrônica;
	- o DOC e DOC eletrônico;
	- o TED;
	- $O$  PIX $\cdot$
	- o ordem de pagamento ou depósito comum em conta corrente;
	- o Cartão de Crédito fora da ferramenta getnet disponibilizada no site [vestibulinhoetec.com.br;](http://www.vestibulinhoetec.com.br/)
- Para obtenção de 2ª via do boleto bancário, o candidato deverá acessar o site vestibulinhoetec.com.br, na seção "Área do Candidato", no link "2ª via do boleto bancário" e imprimir o referido boleto, o qual estará disponível somente até as 20h da data-limite do encerramento das inscrições, ou seja, até as 20h do dia 06- 06-2021.
- Não poderá participar do Processo Seletivo Vestibulinho, do 2º semestre de 2022, o candidato que não completar sua inscrição até as 15h de 06-06-2022 e não pagar a taxa de inscrição até o fim do expediente bancário de 06-06-2022, e não tiver como comprovar que o pagamento foi efetivado e compensado até o dia 06-06-2022.
- Para o candidato que se inscrever no presente Processo Seletivo-Vestibulinho, caso deseje verificar o status (situação) de sua inscrição e/ou imprimir a sua Ficha de Inscrição, deverá acessar o site vestibulinhoetec.com.br, na seção "Área do Candidato".

# **DA DEMANDA**

- Quando a inscrição no Ensino Técnico (presencial e semipresencial) não atingir a demanda de 1,5 candidatos/vaga, o curso será objeto de estudo pela UEMT para sua implantação.
	- Caso a implantação do curso seja indeferida, o candidato terá sua inscrição automaticamente remanejada para a 2ª opção indicada, quando o mesmo indicar a 2ª opção.

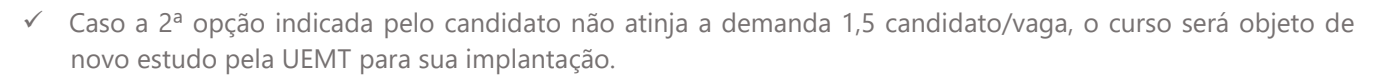

**Cursos** 

**Térnicos** 

- Os candidatos inscritos nos cursos do 1º módulo do Ensino Técnico (on-line) e Especialização Técnica de Nível Médio (on-line) concorrerão à seguinte oferta de vagas:
	- o I 720 vagas para o Curso de Técnico em Administração;
	- o II 360 vagas para o Curso de Técnico em Comércio;

**Vestibulinho** 

- o III 480 vagas para o Curso de Técnico em Desenvolvimento de Sistemas;
- o IV 480 vagas para o Curso de Técnico em Guia de Turismo;
- o V 360 vagas para o Curso de Técnico em Secretariado;
- o VI 480 vagas para o Curso de Técnico em Transações Imobiliárias;
- o VII 360 vagas para o curso de Especialização Técnica em Gestão de Projetos.
- Não caberá ao candidato inscrito na modalidade on-line a possibilidade de escolha de 2ª opção.
- Na lista de classificação final de cada turma haverá uma única classificação por ordem decrescente de notas, da maior para a menor, considerando as notas dos candidatos que escolheram a referida turma em 1ª ou 2ª opção.
	- \* Caso o candidato seja convocado para o curso escolhido em 1ª opção e para 2ª opção na mesma chamada, ele poderá optar por qual curso será matriculado.

# **DO CANDIDATO COM DEFICIÊNCIA**

- O candidato com deficiência, que necessite de condições especiais para realizar o Exame, deverá indicá-la na Ficha de Inscrição eletrônica e, também, encaminhar o laudo médico, emitido por especialista, descrevendo o tipo e o grau da necessidade, através de link específico na Área do Candidato, impreterivelmente, até as 15 horas do dia 06-06-2022.
	- Todo o candidato que necessite de condições especiais para realizar o Exame, além de indicar na Ficha de Inscrição eletrônica, deverá encaminhar o laudo médico, emitido por especialista, independentemente da necessidade, através de link próprio disponível na Ficha de Inscrição eletrônica.
	- $\checkmark$  A ausência das informações necessárias no momento da inscrição, bem como do encaminhamento do laudo emitido por especialista, implicará na aceitação pelo candidato de realizar o Exame em condições idênticas às dos demais candidatos.
	- Os candidatos que se declararem com deficiência concorrem em igualdade de condições com os demais candidatos no tocante a pontuação, classificação geral e convocação para a matrícula. Não há cotas exclusivas de ingresso.
	- $\checkmark$  Os candidatos que se declararem com deficiência, para a realização do exame e que atenderem ao disposto neste item, terão um acréscimo de 30 (trinta minutos) para a realização da prova, exceção aos candidatos que solicitarem apenas fácil acesso.

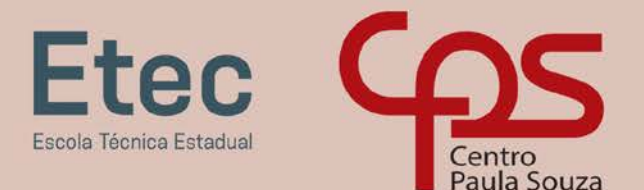

# **DO SISTEMA DE PONTUAÇÃO ACRESCIDA**

- O Sistema de Pontuação Acrescida, instituído pelo Decreto Estadual 49.602, de 13-05-2005, e nos termos da Deliberação Ceeteps 08, de 02-08-2007, implica no acréscimo de pontos à nota final obtida em processo seletivo, ao candidato que declare ser afrodescendente e/ou demonstre ter cursado integralmente da 5ª a 8ª série ou do 6º ao 9º ano do ensino fundamental em instituições públicas.
	- $\checkmark$  A nota final para o 2º módulo (cadastro de reservas para vagas remanescentes) e para os Cursos de Especialização não prevê pontuação acrescida. As respostas dos candidatos inscritos, relativas ao Sistema de Pontuação Acrescida, serão utilizadas pelo Centro Paula Souza somente a título de pesquisa.
	- Poderão ser acrescidos os seguintes percentuais à nota final do candidato do Processo Seletivo-Vestibulinho inscrito para o 1º módulo dos Cursos do Ensino Técnico (presencial, semipresencial e on-line):
		- o 3% para o candidato que se declarar afrodescendente;
		- o 10% para o candidato que declarar ter cursado integralmente da 5ª a 8ª série ou do 6º ao 9º ano do ensino fundamental em instituições públicas, devendo, no ato da matrícula, apresentar o(s) documento(s) comprobatório(s) demonstrando esta escolaridade;
		- o 13% para o candidato que atender cumulativamente os itens 1 e 2 "afrodescendência" e "escolaridade pública".
	- $\checkmark$  Conforme Artigo 5° do Decreto Estadual 49.602/05, "Compreendem-se como afrodescendentes os pretos e os pardos, assim definidos, quando necessário, por autodeclaração".
	- Todo candidato que utilizar o Sistema de Pontuação Acrescida, pelo item "escolaridade pública", deverá obrigatoriamente ter cursado integralmente a 5ª, a 6ª, a 7ª e a 8ª série ou o 6º, o 7º, o 8º e o 9º ano do ensino fundamental, em instituições públicas e, quando da convocação para a matrícula, apresentar o(s) documento(s) comprobatório(s) demonstrando esta escolaridade.
	- Todo candidato que utilizar o Sistema de Pontuação Acrescida, pelo item "escolaridade pública", deverá observar o seguinte:
		- o a declaração escolar, quando da matrícula, deverá ser apresentada conforme o modelo disponibilizado no Anexo II deste Manual;
		- o caso o candidato faça uso desse benefício e não comprove, quando da matrícula, ter cursado integralmente da 5ª a 8ª série ou do 6º ao 9º ano do ensino fundamental em instituições públicas, este será desclassificado e perderá o direito à vaga.
	- $\checkmark$  Instituições públicas são as criadas e mantidas pelo poder público federal, estadual, municipal ou pelo Distrito Federal. A gratuidade do ensino não indica, necessariamente, que a escola seja pública. Escolas vinculadas a fundações, cooperativas, Sistema S (Sesi, Senai, Sesc, Senac) etc, embora gratuitas, são consideradas particulares em função de sua dependência administrativa junto ao setor privado.

# **DA REALIZAÇÃO DO EXAME**

 O Exame referente ao Processo Seletivo-Vestibulinho, do 2º Semestre de 2022, será realizado em uma única data, no dia 03-07-2022, às 13h30, e terá duração de 4 (quatro) horas.

**Cursos** 

**Técnicos** 

- Para verificar o local onde realizará o Exame Vestibulinho, o candidato deverá a partir do dia 30-06-2022, comparecer à Etec/Extensão de Etec (Classe Descentralizada) em que pretende estudar ou acessar o site [vestibulinhoetec.com.br.](http://www.vestibulinhoetec.com.br/)
	- $\checkmark$  A confirmação do local onde realizará o Exame será de inteira responsabilidade do candidato.
	- $\checkmark$  O candidato deverá, obrigatoriamente, realizar o Exame no local determinado pela Etec/Extensão de Etec (Classe Descentralizada).
	- $\checkmark$  Não haverá envio da convocação pelos Correios, e-mail ou por quaisquer outros meios.
- Para realizar o Exame do Processo Seletivo-Vestibulinho, do 2º Semestre de 2022, o candidato deverá levar:
	- o Caneta esferográfica de tinta preta ou azul, lápis preto nº 2, borracha e régua;
	- o ORIGINAL de UM dos seguintes documentos de identidade:
		- documento de identidade expedido pelas Secretarias de Segurança Pública (RG), pelas Forças Armadas ou pela Polícia Militar;
		- Carteira de Registro Nacional Migratório CRNM (CIE/RNM/RNE) dentro da validade;
		- Carteira Nacional de Habilitação expedida nos termos da Lei Federal nº 9.503/97;
		- documento expedido por Ordens ou Conselhos Profissionais que, dentro da validade, por lei federal, valem como documento de identidade em todo o país (exemplo: OAB, COREN, CREA e outros);
		- Carteira de Trabalho e Previdência Social (CTPS);
		- Passaporte brasileiro dentro da validade.
	- $\checkmark$  O documento de identidade que o candidato apresentar no dia do Exame deverá estar em boas condições de visibilidade, de modo a possibilitar a conferência da foto, da assinatura e dos demais dados.
	- $\checkmark$  NÃO SERÃO ACEITOS, em hipótese alguma, como "documentos de identidade" os documentos indicados na sequência, por serem destinados a outros fins: carteira ou caderneta escolar (RG escolar - UMES – UBES - DNE), certidão de nascimento e/ou de casamento, título de eleitor, carteira de habilitação sem foto (modelo antigo), Carteira de Reservista com ou sem foto, crachás e identidade funcional de instituição pública ou privada.
	- NÃO SERÃO ACEITOS DOCUMENTOS DIGITAIS PARA FINS DE IDENTIFICAÇÃO DO CANDIDATO.
	- $\checkmark$  Também não serão aceitas cópias reprográficas (xerox), autenticadas ou não-autenticadas, dos documentos de identidade. SOMENTE SERÁ ACEITA A APRESENTAÇÃO DE DOCUMENTO DE IDENTIDADE ORIGINAL, EXCETO NAS SITUAÇÕES PREVISTAS A SEGUIR.

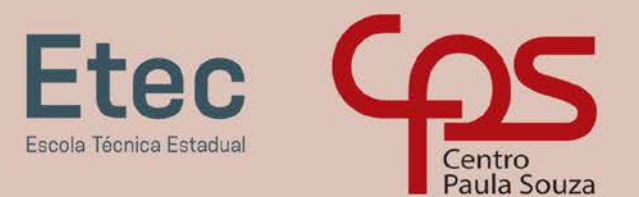

- $\checkmark$  Em caso de perda, roubo ou extravio de "documento de identidade", o candidato deverá levar e apresentar, obrigatoriamente, a via original e uma cópia do Boletim de Ocorrência Policial ou Declaração/Certidão de Extravio de Documento, datado de no máximo 6 (seis) meses antes do dia do Exame, justificando o fato ocorrido, bem como uma foto 3x4 recente. Tanto a cópia do Boletim de Ocorrência Policial ou da Declaração/Certidão de Extravio de Documento, quanto a foto 3x4 recente, serão retidas pelo Coordenador de Prédio após a identificação datiloscópica do candidato. Neste caso, o candidato que não apresentar, no momento do Exame, o Boletim de Ocorrência Policial ou Declaração/Certidão de Extravio de Documento e a foto 3x4 recente, será impedido de realizar a prova. Observação: Não serão aceitos Protocolos de Boletim de Ocorrência para fins de identificação do candidato.
- O candidato portador do protocolo do documento de identidade (RG) expedido pela Secretaria de Segurança Pública ou de protocolo da Carteira de Registro Nacional Migratório – CRNM - (CIE/RNM/RNE) expedido pelo Departamento de Polícia Federal competente deverá levar e apresentar obrigatoriamente, a via original e uma cópia da certidão/registro de nascimento, bem como uma foto 3x4 recente. Tanto a cópia da certidão/registro de nascimento, quanto a foto 3x4 recente, serão retidas pelo Coordenador de Prédio após a identificação datiloscópica do candidato. Neste caso, o candidato que não apresentar no momento do Exame, a certidão/registro de nascimento e a foto 3x4 recente, será impedido de realizar a prova. A certidão de casamento substitui a certidão/registro de nascimento.
- O portão da escola será aberto às 12h30 e fechado às 13h30, impreterivelmente. Após o fechamento do portão, não será permitida a entrada de nenhum candidato. Por esse motivo, o candidato deverá chegar com antecedência de 1 (uma) hora, para localizar sua sala e sua carteira, evitando-se, assim, possíveis imprevistos.
- $\checkmark$  Após o início do Exame, o candidato deverá permanecer no mínimo até as 15h30 dentro da sala do Exame, podendo, ao deixar este local, levar consigo o caderno de questões.
- $\checkmark$  Enquanto o candidato estiver realizando o Exame, é terminantemente proibido utilizar calculadora, computador, telefone celular (o(s) aparelho(s) deverá(ão) permanecer totalmente desligado(s), inclusive sem a possibilidade de emissão de alarmes sonoros ou não, nas dependências do prédio onde o Exame será realizado), radiocomunicador ou aparelho eletrônico similar, chapéu, boné, lenço, gorro, máscara, óculos escuros, corretivo líquido/fita ou quaisquer outros materiais (papéis) estranhos à prova.
- $\checkmark$  Durante todo o período de realização do Exame, É PROÍBIDO portar armas de qualquer espécie mesmo com documento de porte. O participante que possuir autorização para porte de arma de fogo deverá acautelar a arma junto à Coordenação do local de aplicação, antes do início da prova.
- Durante todo o período de realização do Exame, É PROIBIDA a permanência de pessoas estranhas e/ou acompanhantes de candidatos dentro do prédio e nos pátios.
- Caso o candidato se encontre internado em hospital localizado no município onde realizará o Exame, será designado um Fiscal para a aplicação da prova, desde que autorizada pelo médico e pela administração hospitalar. Para tanto, é necessário contatar a coordenação do Vestibulinho na Etec/Extensão de Etec (Classe Descentralizada) em que pretende estudar, até as 17 horas do dia 01-07-2022. Não será aplicada prova a candidato em residência, nem em pronto-socorro, nem em ambulatório, nem em hospital situado fora do Município em que se localiza a Etec/Extensão de Etec (Classe Descentralizada) em que pretende estudar.
- O desrespeito às normas que regem o presente Processo Seletivo-Vestibulinho, bem como a desobediência às exigências registradas nesta Portaria e no Manual do Candidato, além de sanções legais cabíveis, implica na desclassificação do candidato.

# **DO EXAME PARA O 1º MÓDULO DOS CURSOS DO ENSINO TÉCNICO (PRESENCIAL, SEMIPRESENCIAL E ON-LINE)**

**Vestibulinho** 

 $\triangleright$  O Exame do Processo Seletivo-Vestibulinho para o 1º módulo - para os Cursos do Ensino Técnico (presencial, semipresencial e on-line), será constituído de uma prova com 50 (cinquenta) questões-teste, cada uma com 5 (cinco) alternativas (A, B, C, D, E) das quais apenas uma é correta. A prova avaliará as competências e habilidades previstas na Base Nacional Comum Curricular (BNCC) do Ensino Fundamental II nas áreas de Linguagens (Português), de Matemática, de Ciências Humanas (Geografia e História) e de Ciências da Natureza. Contemplará também valores e ações que contribuam para a transformação da sociedade, tornando-a mais humana, socialmente justa e voltada para a preservação da natureza. Ou seja, se foram adquiridas atitudes e valores para resolver demandas complexas da vida cotidiana, do pleno exercício da cidadania e do mundo do trabalho, aplicando ações de intervenção solidária na realidade.

**Cursos** 

**Térnicos** 

- $\checkmark$  As questões demandam as seguintes competências e habilidades do candidato:
	- □ C1 interpretar diferentes tipos de textos como crônicas, poesias, charges, tabelas, gráficos, mapas, imagens e outras formas de representação;
	- □ C2 aplicar conhecimentos desenvolvidos no ensino fundamental para a compreensão da realidade e para a resolução de problemas;
	- C3 analisar criticamente argumentos apresentados nas questões;
	- □ C4 reconhecer e relacionar diferentes formas de linguagens, abordagens e técnicas de comunicação e expressão;
	- C5 avaliar ações e resoluções de acordo com critérios estabelecidos.
- $\checkmark$  Cada questão possui o valor de 1 (um) ponto.

# **DO EXAME E DA CLASSIFICAÇÃO PARA O 2º MÓDULO (CADASTRO DE RESERVA PARA VAGAS REMANESCENTES)**

- $\geq$  A prova teste para acesso direto ao 2º módulo do Ensino Técnico (cadastro de reserva para vagas remanescentes) do 2º Semestre de 2022, será constituído de uma prova com 30 (trinta) questões-teste, cada uma com 5 (cinco) alternativas (A, B, C, D, E), relacionadas às competências profissionais do 1º módulo da habilitação escolhida entre as oferecidas para este fim.
	- Será considerado classificado no cadastro de reserva para acesso às vagas remanescentes o candidato que tenha obtido resultado igual ou superior a 16 questões corretas.
	- Na classificação final do cadastro de reserva para vagas remanescentes será considerada apenas a nota obtida na prova teste e seguirá o critério de classificação dos candidatos em ordem decrescente de notas finais, até o preenchimento de todas as vagas remanescentes disponíveis, para o período oferecido na Etec/Extensão de Etec (Classe Descentralizada) em que o candidato pretende estudar.
	- $\checkmark$  Ocorrendo empate na nota da prova teste a preferência será dada para o candidato que tiver maior idade e se o empate ainda assim persistir ocorrerá o sorteio da vaga.

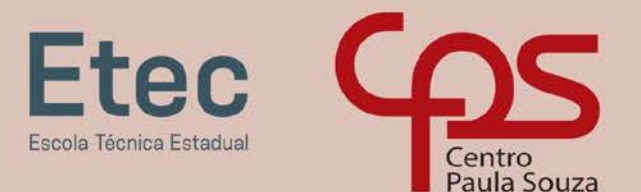

- $\checkmark$  O resultado da classificação da avaliação de competências para acesso direto ao 2º módulo (cadastro de reserva para vagas remanescentes), para fins de continuidade de estudos, terá validade de um (1) ano, sendo que os candidatos classificados e não atendidos poderão, na existência de novas vagas, ser convocados pelas Etecs no semestre seguinte. Em caso de mudança dos dados cadastrais neste período de um (1) ano, o candidato deverá comunicar a Etec pleiteada para atualizar os dados de contato pois, caso contrário, a mesma não conseguirá contatar o possível candidato convocado para preencher a vaga, destinando a vaga para o próximo candidato classificado. O candidato também poderá acompanhar a existência de novas vagas consultando diretamente a Etec.
- $\checkmark$  Cada questão possui o valor de 1 (um) ponto.

# **DO EXAME E DA CLASSIFICAÇÃO PARA A ESPECIALIZAÇÃO TÉCNICA DE NÍVEL MÉDIO**

- A prova teste para os cursos de especialização do 2º Semestre de 2022 será constituída de 30 (trinta) questões objetivas cada uma com 5 (cinco) alternativas (A, B, C, D, E) relacionadas às competências específicas de aprendizagem na habilitação técnica da formação do candidato. Apenas para o Curso de Gestão de Projetos (EaD – On-line) o candidato será avaliado considerando 15 (quinze) questões relacionadas às competências de Língua Portuguesa, Literatura, Comunicação e Trabalho, e outras 15 (quinze) questões relacionadas às competências de Matemática do Ensino Médio.
	- $\checkmark$  A nota final de classificação no exame para o curso de Especialização será obtida pelo total de questões acertadas.
	- $\checkmark$  Cada questão possui o valor de 1 (um) ponto.
	- Ocorrendo empate na nota da prova teste a preferência será dada para o candidato que tiver maior idade e se o empate persistir ainda assim acorrerá o sorteio da vaga.
	- $\checkmark$  Na hipótese de anulação de alguma questão teste será atribuído ponto a todos os candidatos que realizaram a prova.

# **DOS CURSOS COM PROVA DE APTIDÃO**

- Os candidatos inscritos para os Cursos de Técnico em Canto, Dança, Regência e Teatro serão avaliados por prova-teste, conforme o descrito anteriormente (provas objetivas) e também por prova de aptidão.
	- A prova de aptidão será aplicada, presencialmente, após a divulgação da lista de convocação da habilitação.
	- A prova-teste será realizada juntamente com os demais cursos e a prova de aptidão deverá ser em data e horário determinados pela respectiva Etec/Extensão de Etec (Classe Descentralizada). A prova de aptidão constará de parte prática.
	- $\checkmark$  A prova de aptidão será aplicada após a divulgação da lista de convocação da habilitação.
	- $\checkmark$  O documento para identificação do candidato para a prova de aptidão será o mesmo utilizado no dia do exame da prova teste.

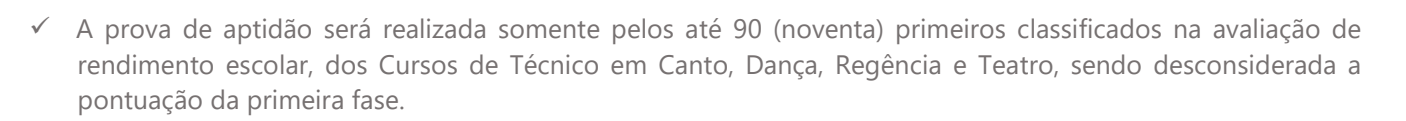

**Cursos** 

**Térnicos** 

As provas de aptidão serão realizadas conforme especificado a seguir:

**Vestibulinho**<br><sup>2ª semestre</sup> 2022

- o para o Curso de Técnico em Canto:
	- o candidato realizará uma dinâmica coletiva, além de preencher um formulário com algumas questões relacionadas ao histórico de estudos e de prática musical.
		- dinâmica vocal e corporal coletiva (0-50 pontos) Critérios: afinação, andamento, sincronia, memorização, prontidão, corporalidade, trabalho coletivo.
	- Observamos que o candidato deverá vestir roupas confortáveis para as dinâmicas que envolvam movimentos de corpo. Também deverá trazer caneta azul ou preta para o preenchimento do formulário;
- o para o Curso de Técnico em Dança:
	- a prova de aptidão abordará:
		- percepção do corpo (10 pontos) Organização da estrutura do movimento corporal, uso das articulações, alinhamento corporal e domínio do peso;
		- □ percepção do espaço (10 pontos) Utilização do espaço cênico, direções espaciais, níveis e deslocamentos;
		- percepção do tempo (10 pontos) Organização do movimento em relação ao tempo: pulsação, ritmo e frase musical; e a
		- criação (20 pontos) Compreensão, organização e criatividade para a realização de um trabalho de criação coreográfica proposto pelo professor no dia da banca;
	- observamos que o candidato deverá vestir roupas apropriadas para prática corporal.
- o para o Curso de Técnico em Regência:
	- o candidato realizará uma dinâmica coletiva, além de preencher um formulário com algumas questões relacionadas ao histórico de estudos e de prática musical.
		- Dinâmica vocal e corporal coletiva (0-50 pontos) Critérios: afinação, andamento, sincronia, memorização, prontidão, corporalidade, trabalho coletivo.
	- observamos que candidato deverá vestir roupas confortáveis para as dinâmicas que envolvam movimentos de corpo. Também deverá trazer caneta azul ou preta para o preenchimento do formulário.
- o para o Curso de Técnico em Teatro:
	- a prova de aptidão será exclusivamente prática e abordará:
		- □ Aula coletiva com trabalho de corpo e voz (20 pontos)
		- Aula coletiva de jogos teatrais, improvisação e criação (30 pontos)

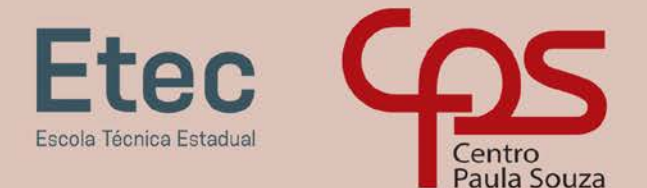

# **DA DESCLASSIFICAÇÃO**

- Será desclassificado do Processo Seletivo-Vestibulinho, do 2º Semestre de 2022, o candidato que:
	- o Não comparecer ao Exame na data determinada;
	- o Chegar após o horário determinado de fechamento dos portões, às 13h30;
	- o Realizar a prova sem apresentar um dos documentos de identidade originais exigidos ou não atender o previsto neste Manual em caso de perda, roubo ou extravio de "documento de identidade" ou nos casos em que o candidato é portador do protocolo do documento de identidade (RG) expedido pela Secretaria de Segurança Pública ou de protocolo da Carteira de Registro Nacional Migratório – CRNM - (CIE/RNM/RNE);
	- o Não apresentar um dos documentos de identidade originais exigidos ou não atender o previsto neste Manual em caso de perda, roubo ou extravio de "documento de identidade" ou nos casos em que o candidato é portador do protocolo do documento de identidade (RG) expedido pela Secretaria de Segurança Pública ou de protocolo da Carteira de Registro Nacional Migratório – CRNM - (CIE/RNM/RNE);
	- o Retirar-se da sala de provas sem autorização do Fiscal, com ou sem o Caderno de Questões e/ou a Folha de Respostas Definitiva;
	- o Utilizar-se ou tentar utilizar qualquer tipo de equipamento eletrônico, de comunicação e/ou de livros, notas, impressos e apontamentos durante a realização do exame;
	- o Retirar-se do prédio em definitivo, antes de decorridas duas horas do início do exame, por qualquer motivo;
	- o Perturbar, de qualquer modo, a ordem no local de aplicação das provas, incorrendo em comportamento indevido durante a realização do Exame;
	- o Retirar-se da sala de provas com a Folha de Respostas Definitiva;
	- o Utilizar ou tentar utilizar meio fraudulento em benefício próprio ou de terceiros, em qualquer etapa do exame;
	- o Não atender as orientações da equipe de aplicação durante a realização do exame;
	- o Realizar ou tentar realizar qualquer espécie de consulta ou comunicar-se e/ou tentar comunicar-se com outros candidatos durante o período das provas;
	- o Realizar a prova fora do local determinado pela Etec/Extensão de Etec (Classe Descentralizada);
	- o Zerar na prova teste;
	- Não serão divulgadas, em hipótese alguma, as notas dos candidatos desclassificados.

ahshilsuD ah

- Os gabaritos oficiais do Exame do Processo Seletivo-Vestibulinho para o 1º módulo para os Cursos do Ensino Técnico (presencial, semipresencial e on-line), 2º módulo (cadastro de reserva para acesso às vagas remanescentes) dos Cursos do Ensino Técnico e para os Cursos de Especialização técnica de nível médio, serão divulgado a partir das 15 horas do dia 07-07-2022, no site [vestibulinhoetec.com.br.](http://www.vestibulinhoetec.com.br/)
	- Qualquer questionamento acerca da prova, com a devida justificativa (proposta de resolução da questão), deverá ser encaminhado SOMENTE pela Internet, na seção "Fale Conosco" do site [vestibulinhoetec.com.br,](http://www.vestibulinhoetec.com.br/)  impreterivelmente, até as 15 horas do dia 08-07-2022.

# **DA CLASSIFICAÇÃO PARA O 1º MÓDULO – PARA OS CURSOS DO ENSINO TÉCNICO (PRESENCIAL, SEMIPRESENCIAL E ON-LINE)**

- $\triangleright$  A nota final de classificação no exame do Vestibulinho para o 1º módulo para os Cursos do Ensino Técnico (presencial, semipresencial e on-line) será obtida pelo total de questões acertadas. Cada questão possui o valor de 1 (um) ponto.
	- Para os candidatos que concorrerem aos cursos técnicos de Canto, Dança, Regência e Teatro, e que utilizar o Sistema de Pontuação Acrescida, sua nota final obtida pela seguinte fórmula: NF=[(N+2PA)/2].(1+A+P), onde NF=nota final, N=total de pontos da prova, PA= total de pontos da prova de aptidão, A= (valor 3%) = para o candidato que se declarar afrodescendente e P= (valor 10%) = para o candidato que declarar ter cursado integralmente da 5ª a 8ª série ou do 6º ao 9º ano do ensino fundamental em instituições públicas.
	- Para os candidatos dos demais cursos que utilizarem o Sistema de Pontuação Acrescida, sua nota final será obtida pela seguinte fórmula: NF = N (1 + A + P), em que: NF = nota final; N = total de pontos da prova; A (valor 3%) = para o candidato que se declarar afrodescendente e P (valor 10%) = para o candidato que declarar ter cursado integralmente da 5ª a 8ª série ou do 6º ao 9º ano do ensino fundamental em instituições públicas.
	- $\checkmark$  Não haverá, em hipótese alguma, revisão nem vistas de provas.
	- Na hipótese de anulação de alguma questão-teste, será atribuído ponto a todos os candidatos que realizarem a prova.
	- $\checkmark$  Ocorrendo empate, terá preferência o candidato que atender às condições abaixo relacionadas, que se constituem nos critérios adotados para desempate, em ordem de preferência, pelo maior número de acertos das competências e habilidades exigidas na prova:
		- $\Box$  C1 interpretar diferentes tipos de textos como crônicas, poesias, charges, tabelas, gráficos, mapas, imagens e outras formas de representação;
		- □ C2 aplicar conhecimentos desenvolvidos no ensino fundamental para a compreensão da realidade e para a resolução de problemas;
		- □ C3 analisar criticamente argumentos apresentados nas questões;
		- □ C4 reconhecer e relacionar diferentes formas de linguagens, abordagens e técnicas de comunicação e expressão;
		- □ C5 avaliar ações e resoluções de acordo com critérios estabelecidos;
		- Tiver maior idade;
		- **Por sorteio.**

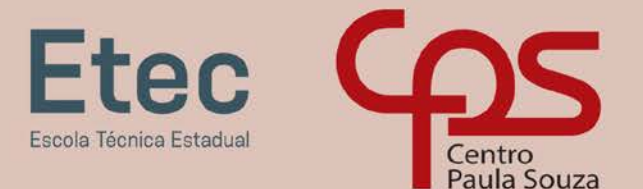

# **DA CONVOCAÇÃO PARA AS PROVAS DE APTIDÃO PARA OS CURSOS DE TÉCNICO EM DANÇA, DE TÉCNICO EM REGÊNCIA, TÉCNICO EM CANTO E TÉCNICO EM TEATRO**

- As listas de convocação para a prova de aptidão para ingresso no 1º módulo para os Cursos de Técnico em Dança, de Técnico em Regência, de Técnico em Canto e de Técnico em Teatro serão divulgados, no dia 11-07- 2022 (a partir das 15h) na Etec/Extensão de Etec (Classe Descentralizada) em que o candidato pretende estudar e no site vestibulinhoetec.com.br, sendo composta por todos os candidatos inscritos na Etec/Extensão de Etec (Classe Descentralizada), para o mesmo curso e período, em ordem decrescente de notas finais.
	- Não serão fornecidas informações a respeito da lista de convocação por telefone, carta ou e-mail.
	- $\checkmark$  A realização das provas presenciais de aptidão dos Cursos de Canto, Dança, Regência e Teatro, acontecerão nos dias 13 e 14-07-2022.
	- A classificação final para os Cursos de Técnico em Dança, de Técnico em Regência, de Técnico em Canto e de Técnico em Teatro será divulgada em 18-07-2022 no site vestibulinhoetec.com.br.
	- Ocorrendo empate na nota da prova de aptidão a preferência será dada para o candidato com melhor classificação na nota da prova de aptidão, seguida da nota da prova.

# **DA LISTA DE CLASSIFICAÇÃO GERAL**

- $\triangleright$  No dia 18-07-2022 (a partir das 15h) será divulgada a lista de classificação geral para os candidatos inscritos nos cursos do Ensino Técnico (presencial, semipresencial e on-line), e nos cursos de Especialização Técnica de Nível Médio, no site vestibulinhoetec.com.br, sendo composta por todos os candidatos inscritos na Etec/Extensão de Etec (Classe Descentralizada), para o mesmo curso e período, em ordem decrescente de notas finais.
	- $\check{\phantom{\phi}}$  É de inteira responsabilidade do candidato ou de seu representante legal, a verificação da lista.
	- $\checkmark$  Não serão fornecidas informações a respeito da lista por telefone, carta ou e-mail.

# **DA CONVOCAÇÃO PARA A MATRÍCULA**

- $\triangleright$  As listas de convocação para a matrícula seguirão o critério de classificação dos candidatos em ordem decrescente de notas finais, até o preenchimento de todas as vagas disponíveis, para cada curso e período oferecido na Etec/Extensão de Etec (Classe Descentralizada) em que o candidato pretende estudar.
	- $\checkmark$  As listas de convocação da 1ª chamada somente serão divulgadas eletronicamente no site vestibulinhoetec.com.br.
	- $\checkmark$  O candidato convocado para matrícula da 1ª chamada deverá acessar o link de matrícula disponível na área do candidato e também poderá acessar este link através de e-mail que será enviado ao candidato convocado, para realização de sua matrícula, sendo de inteira responsabilidade do candidato ou de seu representante legal a verificação deste.
- $\checkmark$  Não serão fornecidas informações a respeito das listas de convocação por telefone ou carta.
- $\checkmark$  A divulgação das listas de convocação, bem como a matrícula dos candidatos classificados no Processo Seletivo-Vestibulinho, do 2º semestre de 2022 serão realizadas nas seguintes datas, independente se haverá ou não feriado municipal na cidade onde a Etec/Classe Descentralizada está sediada:

**Cursos** 

da Nualidada

- o Dia 18-07-2022, a partir das 15h Divulgação da lista de classificação geral dos demais cursos e do resultado da prova de aptidão on-line e convocação para envio dos documentos de matrícula da 1ª Lista de Convocação (vestibulinhoetec.com.br);
- o De 19-07 até 21-07-2022 Matrícula da 1ª Lista de Convocação dos candidatos com envio de documentação de matrícula por meio digital, via upload, pelos candidatos (vestibulinhoetec.com.br)
- o Dia 25-07-2022, a partir das 15h Aviso de deferimento e indeferimento das matrículas 1ª Lista de Convocação (vestibulinhoetec.com.br)
- o Dia 26-07-2022 Recurso da matrícula para correção da documentação e/ou envio da documentação para os candidatos que perderam o prazo inicial de matrícula - 1ª Lista de Convocação(vestibulinhoetec.com.br)
- o Dia 27-07-2022, a partir das 15h Divulgação do resultado recurso correção/análise de documentação - 1ª Lista de Convocação (vestibulinhoetec.com.br)
- o De 28-07 a 29-07-2022 matrícula da 2ª Lista de Convocação dos candidatos presencialmente na Etec/Extensão de Etec (Classe Descentralizada) escolhida pelo candidato.
- o De 01-08 a 02-08-2022 matrícula da 3ª Lista de Convocação dos candidatos presencialmente na Etec/Extensão de Etec (Classe Descentralizada) escolhida pelo candidato.
- o As matrículas deverão ser realizadas nas datas informadas, independente se haverá ou não feriado no município da cidade onde a Etec/Classe Descentralizada está inserida.
- $\checkmark$  Posteriormente, havendo vagas remanescentes, poderão ser divulgadas eletronicamente outras listas pelo site da Etec/Extensão de Etec (Classe Descentralizada), além da já prevista neste Manual. Para os cursos técnicos e de especialização técnica da modalidade online a divulgação será através do site portalgeead.cps.sp.gov.br.
	- o Conforme § 3º, artigo 54, do Regimento Comum das Escolas Técnicas do Centro Estadual de Educação Tecnológica Paula Souza, após 5 dias úteis, a contar do início das aulas, a Etec/Extensão de Etec (Classe Descentralizada) deverá realizar uma nova chamada para matrícula, a fim de preencher as vagas das matrículas canceladas de alunos que não compareceram às aulas, sem justificativa, obedecendo-se a ordem de classificação dos candidatos;
	- o Após 30 dias do início das aulas, não haverá mais matrícula inicial, conforme § 4º, do artigo 54, do Regimento Comum das Escolas Técnicas Estaduais do Centro Estadual de Educação Tecnológica Paula Souza.
- $\checkmark$  O candidato convocado em qualquer uma das listas que não efetuar sua matrícula eletrônica, não enviando assim os documentos solicitados na(s) data(s) marcada(s) para matrícula e/ou recurso, perderá o direito à vaga nesta ocasião, cabendo a unidade convocar o próximo candidato da lista de classificação.

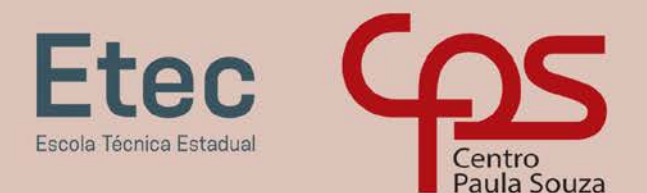

# **DA MATRÍCULA**

- A matrícula da 1ª chamada dos candidatos convocados no Processo Seletivo-Vestibulinho, do 2º semestre de 2022 para o 1º módulo dos Cursos do Ensino Técnico (presencial, semipresencial e on-line), para o 2º módulo (cadastro de reserva para acesso às vagas remanescentes) e para os Cursos de Especialização Técnica de Nível Médio, será on-line. As demais chamadas serão presenciais na Etec/Extensão de Etec (Classe descentralizada).
	- O candidato classificado dentro dos limites das vagas existentes receberá e-mail para confirmação da sua matrícula. A não confirmação de interesse dentro do período previsto, disponibilizará a vaga para o próximo candidato da lista.
	- $\checkmark$  Somente as vagas para o 1º módulo dos Cursos do Ensino Técnico (presencial, semipresencial e on-line), quando não preenchidas em uma determinada turma por desistência de matrícula, respeitada a chamada de todos os candidatos inscritos, por período, serão ocupados pelos próximos candidatos conforme os critérios indicados:
		- o Pelos candidatos de maior nota no mesmo curso e período da mesma unidade;
		- o Pelos candidatos de maior nota no mesmo curso de período diverso da mesma unidade;
		- o Pelos candidatos de maior nota do mesmo Eixo e do mesmo período da mesma unidade;
		- o Pelos candidatos de maior nota do mesmo Eixo de período diverso da mesma unidade;
		- o Pelos candidatos com maior nota de outro Eixo e mesmo período da mesma unidade;
		- o Pelos candidatos com maior nota de outro Eixo e período diverso da mesma unidade;
		- o Candidatos que não apresentaram a documentação exigida nas datas de convocação para matrícula.
		- o Candidatos de outras Etecs/Extensão de Etec (Classe Descentralizada), respeitando a classificação, com prioridade aos ingressantes na unidade escolar mais próxima, no mesmo curso e período.
- O Diretor da Escola Técnica Estadual é o responsável pelas matrículas.

# **DOS DOCUMENTOS DE MATRÍCULA**

- O candidato convocado para a matrícula da 1ª chamada deverá fazer upload, no site vestibulinhoetec.com.br, de forma legível dos seguintes documentos (obrigatoriamente nos formatos PDF, JPEG ou PNG).
	- **Para o 1º módulo - para os Cursos do Ensino Técnico (presencial, semipresencial e on-line), a matrícula dependerá do upload dos seguintes documentos:**
		- o documento de identidade, expedido pela Secretaria de Segurança Pública (RG), pelas Forças Armadas ou pela Polícia Militar ou Carteira de Registro Nacional Migratório – CRNM - (CIE/RNM/RNE) ou Carteira Nacional de Habilitação, dentro da validade;
			- não serão aceitos em substituição ao RG/CRNM (CIE/RNM/RNE): Carteira Nacional de Habilitação fora da validade ou documentos expedidos por Ordem ou Conselho Profissional (exemplo: OAB, Crea, Coren, CRC e outros).

• Em caso de perda, roubo ou extravio de "documento de identidade", o candidato deverá realizar upload dos seguintes documentos:

da Nualidada

**Cursos** 

**Técnicos** 

- □ boletim de Ocorrência Policial ou Declaração/Certidão de Extravio de Documento, datado de no máximo 6 meses antes do último dia de matrículas, justificando o fato ocorrido e;
- □ certidão/registro de nascimento para o candidato portador do protocolo do documento de identidade (RG) expedido pela Secretaria de Segurança Pública ou de protocolo de Carteira de Registro Nacional Migratório – CRNM - (CIE/RNM/RNE) expedido pelo Departamento de Polícia Federal competente. A certidão de casamento substitui a certidão/registro de nascimento;
- caso o candidato possua o apenas o protocolo de emissão do primeiro "documento de identidade" do CRNM - (CIE/RNM/RNE) expedido pelo Departamento de Polícia Federal competente, deverá realizar upload da certidão/registro de nascimento.
- o CPF. Considera-se, para upload no sistema, documento que comprova o número do CPF:
	- CPF como documento exclusivo;

**Vestibulinho**<br><sup>2ª semestre</sup> 2022

- RG, desde que contenha o número do CPF;
- Carteira Nacional de Habilitação expedida nos termos da Lei Federal 9.503/97.
- o foto 3x4 recente, com fundo neutro;
	- A ausência da foto 3x4 não impedirá a matrícula, desde que os demais documentos sejam devidamente apresentados.
- o Histórico Escolar com Certificado de Conclusão do Ensino Médio OU Declaração de Conclusão do Ensino Médio, emitida pela escola de origem OU Declaração que está matriculado a partir da 2ª série do Ensino Médio;
- o para os candidatos que concluíram ou estão cursando o Ensino de Educação de Jovens e Adultos EJA ou o Exame Nacional para Certificação de Competências de Jovens e Adultos – ENCCEJA do Ensino Médio:
	- Histórico Escolar, com Certificado de Conclusão do Ensino Médio OU Declaração de Conclusão do Ensino Médio, emitida pela escola de origem OU Declaração que está matriculado, a partir do 2º termo da EJA OU 2 Certificados de Aprovação em áreas de estudos da EJA; OU
	- boletim de aprovação do ENCCEJA emitido e enviado pelo MEC OU Certificado de Aprovação do ENCCEJA em 2 áreas de estudos avaliadas, emitido e enviado pelo MEC, OU Documento(s) que comprove(m) a eliminação de no mínimo 4 disciplinas;
	- para os candidatos que realizaram o Exame Nacional do Ensino Médio ENEM até a edição de 2016 – Certificado ou Declaração de Conclusão do Ensino Médio, expedido pelos Institutos Federais ou pela Secretaria da Educação do Estado correspondente;
- o o candidato que utilizar o Sistema de Pontuação Acrescida, pelo item "escolaridade pública", deverá enviar por upload a Declaração Escolar (ver modelo de Declaração Escolar no Anexo II deste Manual) ou Histórico Escolar contendo o detalhamento das séries cursadas e o(s) nome(s) da(s) escola(s),

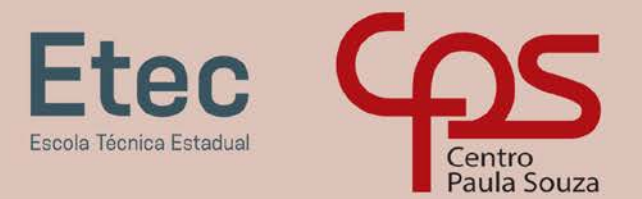

comprovando, assim, ter cursado integralmente da 5ª a 8ª série ou do 6º ao 9º ano do ensino fundamental em instituições públicas;

- **Para o 2º módulo (cadastro de reserva para acesso às vagas remanescentes), a matrícula dependerá do upload dos seguintes documentos:**
	- o documento de identidade, expedido pela Secretaria de Segurança Pública (RG), pelas Forças Armadas ou pela Polícia Militar ou Carteira de Registro Nacional Migratório – CRNM - (CIE/RNM/RNE) ou Carteira Nacional de Habilitação, dentro da validade;
		- não serão aceitos em substituição ao RG/ CRNM (CIE/RNM/RNE): Carteira Nacional de Habilitação fora da validade ou documentos expedidos por Ordem ou Conselho Profissional (exemplo: OAB, Crea, Coren, CRC e outros);
		- em caso de perda, roubo ou extravio de "documento de identidade", o candidato deverá realizar upload dos seguintes documentos:
			- □ boletim de Ocorrência Policial ou Declaração/Certidão de Extravio de Documento, datado de no máximo 6 meses antes do último dia de matrículas, justificando o fato ocorrido e;
			- □ certidão/registro de nascimento para o candidato portador do protocolo do documento de identidade (RG) expedido pela Secretaria de Segurança Pública ou de protocolo de CRNM - (CIE/RNM/RNE) expedido pelo Departamento de Polícia Federal competente. A certidão de casamento substitui a certidão/registro de nascimento;
		- caso o candidato possua o apenas o protocolo de emissão do primeiro "documento de identidade" do CRNM - (CIE/RNM/RNE) expedido pelo Departamento de Polícia Federal competente, deverá realizar upload da certidão/registro de nascimento.
	- o CPF. Considera-se, para upload no sistema, documento que comprova o número do CPF:
		- CPF como documento exclusivo;
		- RG, desde que contenha o número do CPF;
		- Carteira Nacional de Habilitação expedida nos termos da Lei Federal 9.503/97.
	- o foto 3x4 recente, com fundo neutro;
		- A ausência da foto 3x4 não impedirá a matrícula, desde que os demais documentos sejam devidamente apresentados.
	- o Histórico Escolar com Certificado de Conclusão do Ensino Médio OU Declaração de Conclusão do Ensino Médio, emitida pela escola de origem OU Declaração que está matriculado a partir da 2ª série do Ensino Médio;
	- o para os candidatos que concluíram ou estão cursando o Ensino de Educação de Jovens e Adultos EJA ou o Exame Nacional para Certificação de Competências de Jovens e Adultos – ENCCEJA do Ensino Médio:

• Histórico Escolar, com Certificado de Conclusão do Ensino Médio OU Declaração de Conclusão do Ensino Médio, emitida pela escola de origem OU Declaração que está matriculado, a partir do 2º termo da EJA OU 2 Certificados de Aprovação em áreas de estudos da EJA; OU

**Cursos** 

**Térnicos** 

e de Mualidade

**Vestibulinho**<br><sup>2ª semestre</sup> 2022

- boletim de aprovação do ENCCEJA emitido e enviado pelo MEC OU Certificado de Aprovação do ENCCEJA em 2 áreas de estudos avaliadas, emitido e enviado pelo MEC, OU Documento(s) que comprove(m) a eliminação de no mínimo 4 disciplinas;
- para os candidatos que realizaram o Exame Nacional do Ensino Médio ENEM até a edição de 2016 – Certificado ou Declaração de Conclusão do Ensino Médio, expedido pelos Institutos Federais ou pela Secretaria da Educação do Estado correspondente;

#### **Para os Cursos de Especialização Técnica de Nível Médio a matrícula dependerá do upload dos seguintes documentos:**

- o documento de identidade, expedido pela Secretaria de Segurança Pública (RG), pelas Forças Armadas ou pela Polícia Militar ou Carteira de Registro Nacional Migratório – CRNM - (CIE/RNM/RNE) ou Carteira Nacional de Habilitação, dentro da validade;
	- não serão aceitos em substituição ao RG/ CRNM (CIE/RNM/RNE): Carteira Nacional de Habilitação fora da validade ou documentos expedidos por Ordem ou Conselho Profissional (exemplo: OAB, Crea, Coren, CRC e outros);
	- em caso de perda, roubo ou extravio de "documento de identidade", o candidato deverá realizar upload dos seguintes documentos:
		- boletim de Ocorrência Policial ou Declaração/Certidão de Extravio de Documento, datado de no máximo 6 meses antes do último dia de matrículas, justificando o fato ocorrido e;
		- □ certidão/registro de nascimento para o candidato portador do protocolo do documento de identidade (RG) expedido pela Secretaria de Segurança Pública ou de protocolo de CRNM - (CIE/RNM/RNE) expedido pelo Departamento de Polícia Federal competente. A certidão de casamento substitui a certidão/registro de nascimento;
	- caso o candidato possua o apenas o protocolo de emissão do primeiro "documento de identidade" do CRNM - (CIE/RNM/RNE) expedido pelo Departamento de Polícia Federal competente, deverá realizar upload da certidão/registro de nascimento.
- o CPF. Considera-se, para upload no sistema, documento que comprova o número do CPF:
	- CPF como documento exclusivo;
	- RG, desde que contenha o número do CPF;
	- Carteira Nacional de Habilitação expedida nos termos da Lei Federal 9.503/97.
- o foto 3x4 recente, com fundo neutro;
	- A ausência da foto 3x4 não impedirá a matrícula, desde que os demais documentos sejam devidamente apresentados.
- o Histórico Escolar com Certificado de Conclusão de Curso Técnico equivalente conforme lista disponível no site vestibulinhoetec.com.br ou Declaração de Conclusão do Curso Técnico

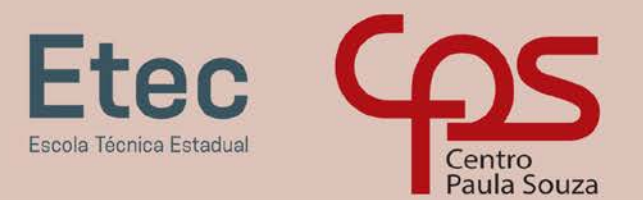

equivalente, documento original, emitida pela escola de origem e, para o curso de Especialização em Gestão de Projetos – EaD - Online, o candidato poderá, se for o caso, fazer upload do certificado de conclusão de um curso do Ensino Superior.

- Não serão aceitos históricos e/ou certificados de nível superior, tampouco carteiras de órgãos de registro de categoria (Coren, Crea etc.) para comprovação da conclusão do ensino médio.
- $\checkmark$  Ao terminar de realizar o upload dos arquivos solicitados para a matrícula, o candidato deverá clicar no botão "salvar e enviar" validando o envio dos arquivos. Caso o candidato não clique neste botão, os documentos não serão salvos no servidor do sistema para análise posterior da Etec/Extensão de Etec (Classe descentralizada) e, consequentemente, perderá sua matrícula, caso não refaça este procedimento durante o prazo estipulado para o envio dos arquivos. O número do protocolo de matrícula somente será disponibilizado após o candidato finalizar o processo clicando no botão "salvar e enviar".
- $\checkmark$  O candidato que não visualizar o número do protocolo de matrícula deverá realizar novamente o procedimento de matrícula até que consiga obter o número de protocolo dentro do prazo estipulado para matrícula.
- $\checkmark$  Ao finalizar o procedimento de matrícula, após salvar e enviar os documentos na tela do sistema, o candidato convocado visualizará o número de protocolo de matrícula, que deverá ser anotado e salvo. O número do protocolo de matrícula ficará disponível na área do candidato e, neste ambiente, o candidato também poderá visualizar os documentos enviados no momento da matrícula.
- $\checkmark$  Não serão aceitos, em nenhuma hipótese, documentos por via postal, e-mail, e/ou fora do prazo.
- $\checkmark$  O candidato que tenha realizado estudos equivalentes ao ensino médio, no todo ou em parte, no exterior, deverá apresentar Histórico Escolar (frente e verso), parecer de equivalência de estudos emitido pela Secretaria Estadual da Educação.
- Os documentos em língua estrangeira deverão estar visados pela autoridade consular brasileira no país de origem e acompanhados da respectiva tradução oficial.
- $\triangleright$  Se o candidato, dentro do prazo destinado à matrícula da 1ª chamada e/ou ao recurso da matrícula da 1ª chamada , não fizer upload e dos documentos citados nese Manual, a Secretaria da Etec/Extensão de Etec (Classe Descentralizada) não efetuará, em hipótese alguma, a sua matrícula, bem como a nota final e a classificação que lhe foram atribuídas no Processo Seletivo-Vestibulinho, do 2º semestre de 2022, não terão qualquer valor, colocando a respectiva vaga à disposição dos próximos classificados.
	- O candidato deverá providenciar com antecedência, toda a documentação necessária para a efetivação de sua matrícula, evitando-se, assim, possíveis transtornos. É de responsabilidade do candidato realizar corretamente e no tempo certo o upload dos documentos.
	- $\checkmark$  Se impossibilitado de realizar a matrícula eletrônica, o candidato poderá solicitar a um representante, disponibilizando para este o login e senha necessários. Nesse caso, a Etec/Extensão de Etec (Classe Descentralizada) não se responsabilizará, todavia, por eventuais erros cometidos no preenchimento do requerimento de matrícula.
	- Não haverá, em hipótese alguma, matrícula condicional, conforme o Regimento Comum das Escolas Técnicas Estaduais.

 $\triangleright$  Caso o candidato classificado na 1ª chamada não tenha acesso ao sistema de matrícula remota no formato online, no período de matrícula, este poderá comparecer presencialmente à Etec para efetivação da matrícula via sistema eletrônico.

**Cursos** 

**Térnicos** 

**Gratuitos** 

a de Dualidade

- $\triangleright$  O candidato matriculado na 1ª chamada deverá apresentar posteriormente à matrícula online, na Secretaria Acadêmica, em data a ser definida pela Unidade de Ensino, os documentos e a foto 3x4 (caso não tenha sido realizado o upload), para conferência e validação. Havendo divergência de informações a matrícula poderá ser cancelada.
- O candidato classificado para as demais chamadas, deverão apresentar os documentos de matrícula presencialmente, na Etec/Extensão de Etec (Classe Descentralizada).

# **DA PROTEÇÃO DE DADOS PESSOAIS**

- $\triangleright$  O Centro Paula Souza, através da coleta de dados pessoais realizados pela Instituição responsável pela operacionalização do Processo Seletivo-Vestibulinho, realiza o tratamento de dados pessoais exclusivamente para cumprimento de obrigação legal (dever do Estado em fornecer educação pública para todos, conforme artigo 205, da Constituição Federal), e execução de políticas públicas, de acordo com o artigo 7º, inciso II e III, da Lei nº 13.709/2018 (Lei Geral de Proteção de Dados Pessoais – LGPD).
- $\triangleright$  Os dados tratados neste Processo Seletivo-Vestibulinho são os considerados a seguir:

**Vestibulinho**<br><sup>2ª</sup> semestre 2022

- $\checkmark$  Das questões relacionadas no processo geral de inscrição e classificação dos candidatos:
	- o Modalidade
	- o Etec/Extensão de Etec
	- o Curso
	- o Nome completo
	- o Nome Social
	- o CPF
	- o E-mail
	- o Estado civil
	- o Número e tipo do documento de identidade
	- o Estado emissor
	- o Endereço completo
	- o Telefone/Celular
	- o P de inscrição
	- o Sexo
	- o Data de nascimento
	- o Nome do representante legal

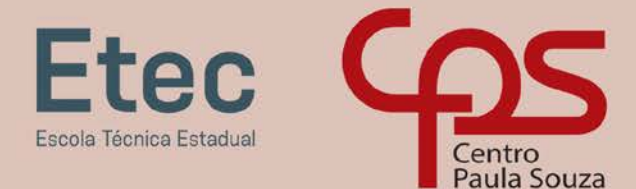

- o CPF do representante legal
- o Notas informadas pelo candidato
- o Afrodescendência
- o Escolaridade pública
- o Histórico escolar/boletim escolar
- $\checkmark$  Das questões relacionadas ao questionário socioeconômico:
	- o Escolaridade
	- o Escolaridade Pública
	- o Cursos Realizados
	- o Emprego
	- o Nível de instrução dos pais
	- o Raça
	- o Renda
	- o Renda familiar
	- o Portador de necessidades especiais
- Os tratamentos de dados realizados são realizados conforme disposto no artigo 5º, inciso X, da Lei 13.709/2018: Coleta, armazenamento, transmissão, classificação, utilização, acesso, reprodução, processamento, eliminação.
- $\triangleright$  A finalidade do tratamento desses dados é exclusivamente para fins de possibilitar a inscrição dos candidatos no processo seletivo e o ingresso dos aprovados nos cursos oferecidos, bem como cumprir à execução de políticas públicas.
- O compartilhamento dos dados pessoais poderá ser realizado com outros órgãos da Administração Pública e, com organizações as quais o Centro Paula Souza mantém ajustes (contratos, acordos de cooperação, convênios), desde que para a finalidade de possibilitar a inscrição dos candidatos no processo seletivo e o ingresso dos aprovados nos cursos oferecidos, observados os princípios e as garantias estabelecidas pela Lei nº 13.709/18.
- O Centro Paula Souza e a Instituição responsável pela operacionalização do Processo Seletivo-Vestibulinho empregam medidas técnicas e administrativas para garantir a segurança dos dados, com o fim de evitar acessos não autorizados e situações acidentais ou ilícitas de destruição, perda, alteração, comunicação ou qualquer forma de tratamento inadequado ou ilícito, na forma da lei.
	- É realizado contínuo monitoramento para a proteção de seus instrumentos de tecnologia da informação, com o fim de mitigar os riscos de eventuais acessos não autorizados e, realiza treinamentos e cursos para esclarecer seus colaboradores quanto ao devido cuidado com toda a documentação física ou eletrônica de toda a comunidade acadêmica.
- O Centro Paula Souza poderá manter e tratar os dados pessoais do titular pelos prazos observados nas tabelas de temporalidade de documentos, conforme a PORTARIA CEETEPS-GDS- 2967/2021, a fim de cumprir obrigação legal ou regulatória ou até que se alcance as finalidades que ensejaram o tratamento.

 Dados pessoais anonimizados, sem possibilidade de associação ao titular, poderão ser mantidos por período indefinido.

**Cursos** 

**Térnicos** 

- $\triangleright$  São direitos do titular de dados quando realiza sua inscrição no processo seletivo para ingresso nos cursos oferecidos pelo Centro Paula Souza, conforme previstos no artigo 18, da Lei 13.709/18:
	- $\checkmark$  Solicitar a confirmação e o acesso aos dados que porventura o Centro Paula Souza detenha sobre ele;

**Vestibulinho** 

- $\checkmark$  Solicitar a correção de seus dados pessoais, nas fases de inscrição e recurso, que estejam incompletos, inexatos ou desatualizados de acordo com os prazos informados neste Manual nas etapas previstas neste Processo;
- Anonimização, bloqueio ou eliminação de dados desnecessários, excessivos ou tratados em desconformidade com o disposto na Lei;
- Informação das entidades públicas e privadas com as quais o controlador realizou uso compartilhado de dados;
- Portabilidade dos dados a outro fornecedor de serviço ou produto, mediante requisição expressa, de acordo com a regulamentação da autoridade nacional, observados os segredos comercial e industrial.

### **DAS DISPOSIÇÕES GERAIS**

- $\triangleright$  A UEMT do Centro Estadual de Educação Tecnológica Paula Souza e a Instituição responsável pela operacionalização do Processo Seletivo, não se responsabilizam pelo não preenchimento da Ficha de Inscrição, da geração do boleto bancário para pagamento da taxa de inscrição e pelo não envio de documentos para a para a matrícula, por motivo de ordem técnica referente aos computadores, falha de comunicação, congestionamento das linhas de comunicação, bem como outros fatores que impossibilitem a transferência de dados, uploads de documentos, geração ou a impressão dos documentos.
- Os alunos matriculados no Ensino Médio das Etecs/Extensão de Etec (Classe Descentralizada) do Centro Paula Souza não terão vagas garantidas para o Ensino Técnico.
- O candidato que foi convocado para mais de uma turma de Ensino Técnico ou Especialização Técnica, poderá se matricular em mais de uma turma, desde que os turnos de oferecimento dos Cursos para o quais foi convocado não coincidam.
	- Caso o candidato seja convocado para ocupar mais de uma vaga na Etec no mesmo turno, deverá optar por uma das matrículas.
- O candidato que já possui registro de matrícula na Secretaria Escolar Digital SED em outra Instituição de Ensino não poderá realizar matrícula na Etec em horário concomitante.
- O candidato que tenha sido convocado para matrícula, decorrente de classificação simultânea, nos Processos Seletivos Vestibulinho das Etecs para os cursos Técnicos (presenciais, semipresenciais e on-line) e Vestibular das Fatecs, (para os cursos presenciais e à distância), somente poderá efetuar a matrícula simultaneamente, na Etec e Fatec, desde que os turnos de oferecimento dos Cursos para o quais foi convocado não coincidam.
	- Caso o candidato seja convocado para ocupar uma vaga na Etec e uma vaga na Fatec no mesmo turno, deverá optar por uma das matrículas.

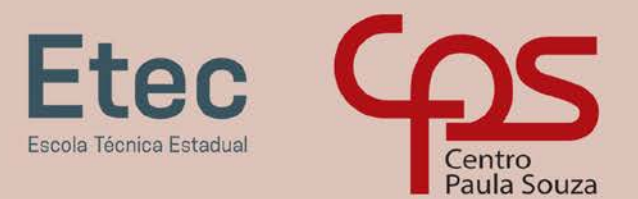

- O aluno já matriculado através deste Processo Seletivo-Vestibulinho em uma turma e que porventura for convocado para matrícula em outra turma da qual também se inscreveu no mesmo período, e que tenha interesse nesta outra opção, este deverá cancelar a primeira matrícula após manifestação expressa pelo aluno na Etec/Extensão de Etec (Classe descentralizada) e se matricular na turma desejada, dentro do prazo estipulado para matrícula.
- É expressamente vedada a permuta de vagas entre candidatos classificados no presente Processo Seletivo-Vestibulinho.
- O resultado do Processo Seletivo-Vestibulinho para o 1º módulo dos Cursos do Ensino Técnico (presencial, semipresencial e on-line) e para os Cursos de Especialização Técnica de nível médio será válido apenas para o semestre/ano letivo a que se refere, sendo necessária a guarda dos documentos dos candidatos pelo prazo de 2 (dois) anos, a contar da divulgação dos resultados finais, de acordo com a tabela de temporalidade de documentos do Centro Paula Souza.
- Os casos omissos serão decididos pela UEMT ou pelos órgãos do Ceeteps, consideradas as respectivas competências.

# **ANEXO II – DECLARAÇÃO ESCOLAR**

**Cursos** 

**Técnicos** 

**Gratuitos** 

e de Qualidade

#### **TIMBRE DA ESCOLA**

Declaramos, para os devidos fins, que (nome do aluno), portador (a) do RG nº \_\_\_\_\_\_\_\_\_\_\_\_\_\_\_, cursou o ensino fundamental em instituição pública, respectivamente, a(s) seguinte(s) série(s):

\*5ª série/6º ano – (nome da escola) – (município) – (estado)

Vestibulinho

\*6ª série/7º ano – (nome da escola) – (município) – (estado)

\*7ª série/8º ano – (nome da escola) – (município) – (estado)

\*8ª série/9º ano – (nome da escola) – (município) – (estado)

\_\_\_\_\_\_\_\_\_\_\_\_\_\_\_\_\_\_\_\_\_\_\_\_\_\_, \_\_\_\_\_ de \_\_\_\_\_\_\_\_\_\_\_\_de \_\_\_\_\_\_\_.

Local e data

\_\_\_\_\_\_\_\_\_\_\_\_\_\_\_\_\_\_\_\_\_\_\_\_\_\_\_\_\_\_\_\_\_\_\_\_

Nome, assinatura

e carimbo do responsável na escola

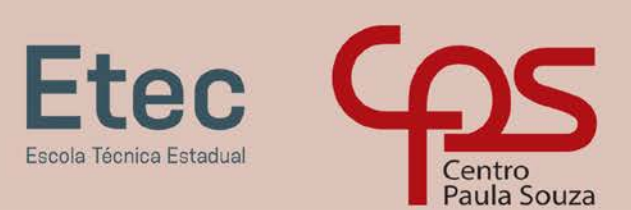

# **ANEXO III - CURSOS DE ESPECIALIZAÇÃO TÉCNICA**

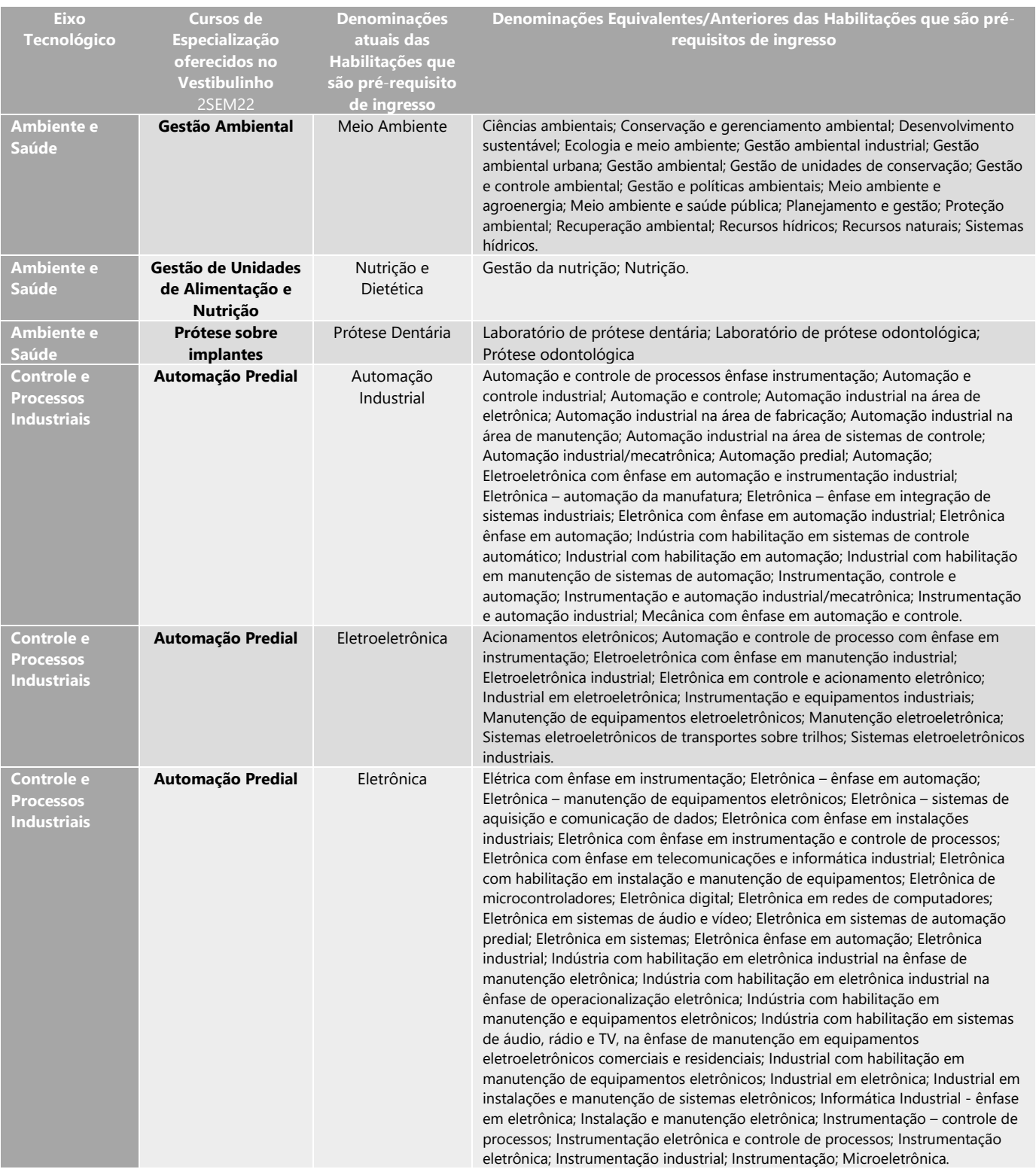

# Vestibulinho

**Gratuitos**<br>e de Qualidade

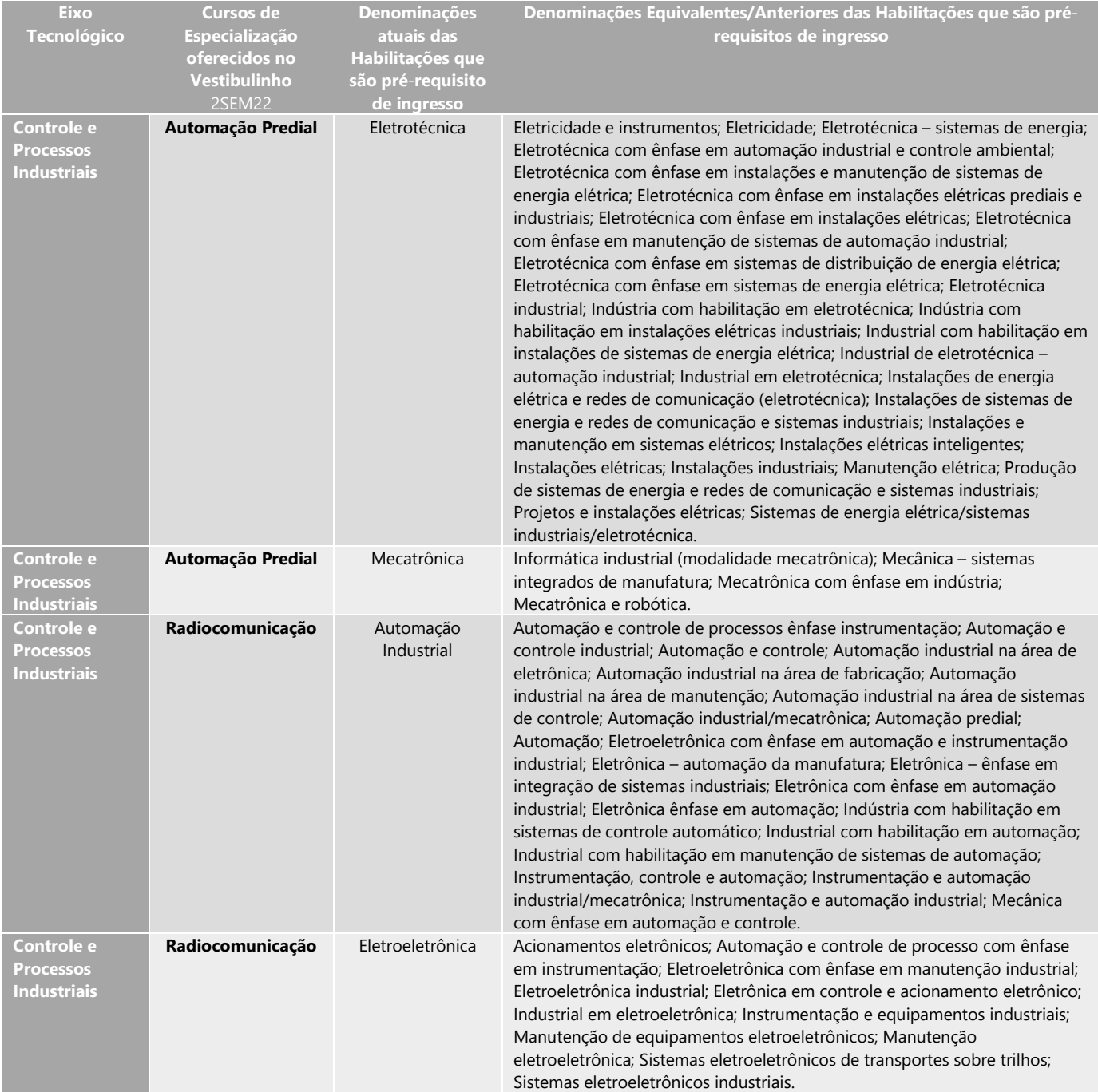

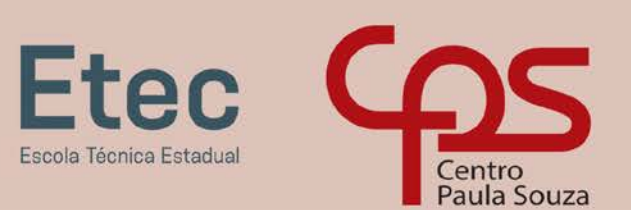

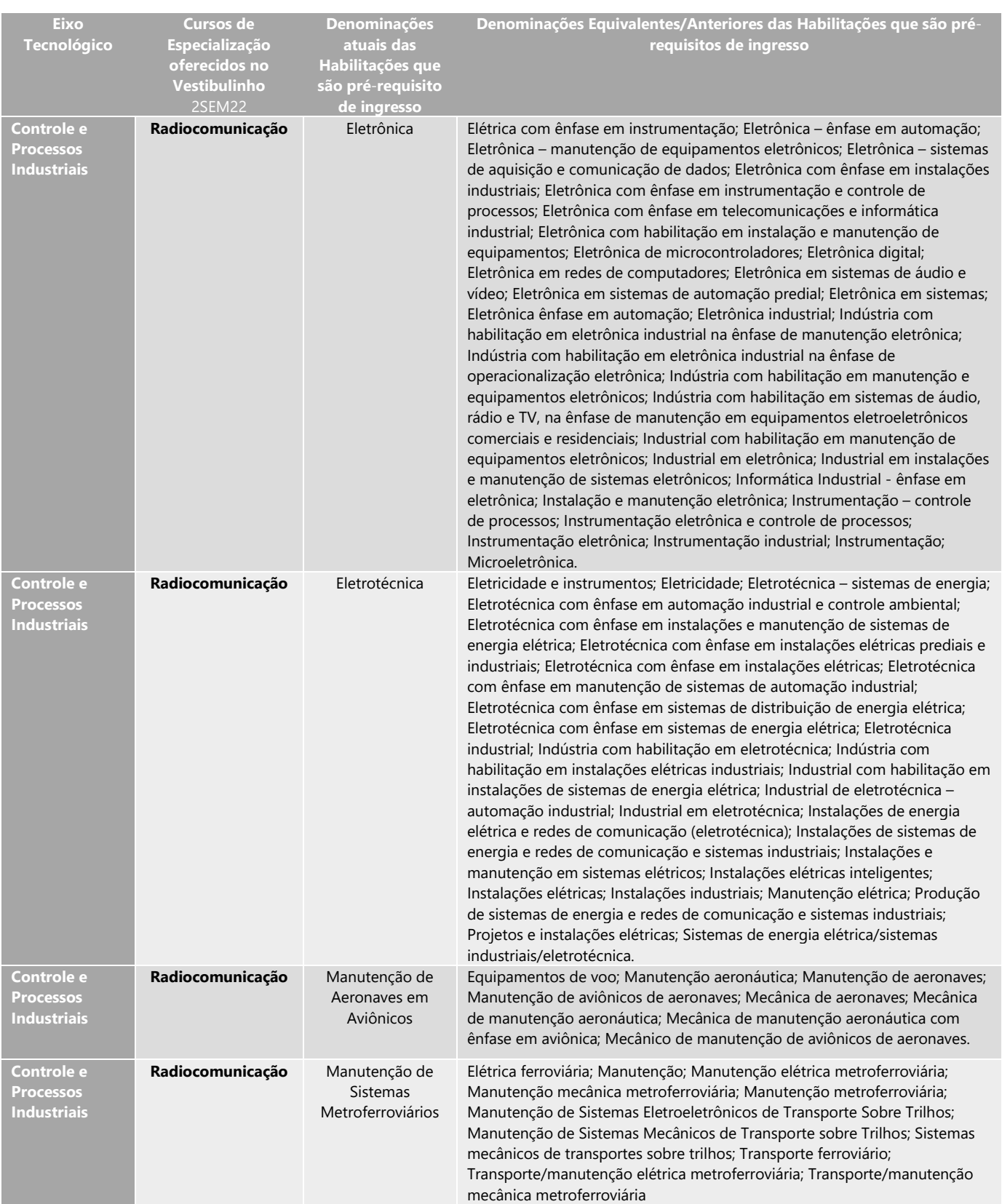

# Vestibulinho

**Gratuitos**<br>e de Qualidade

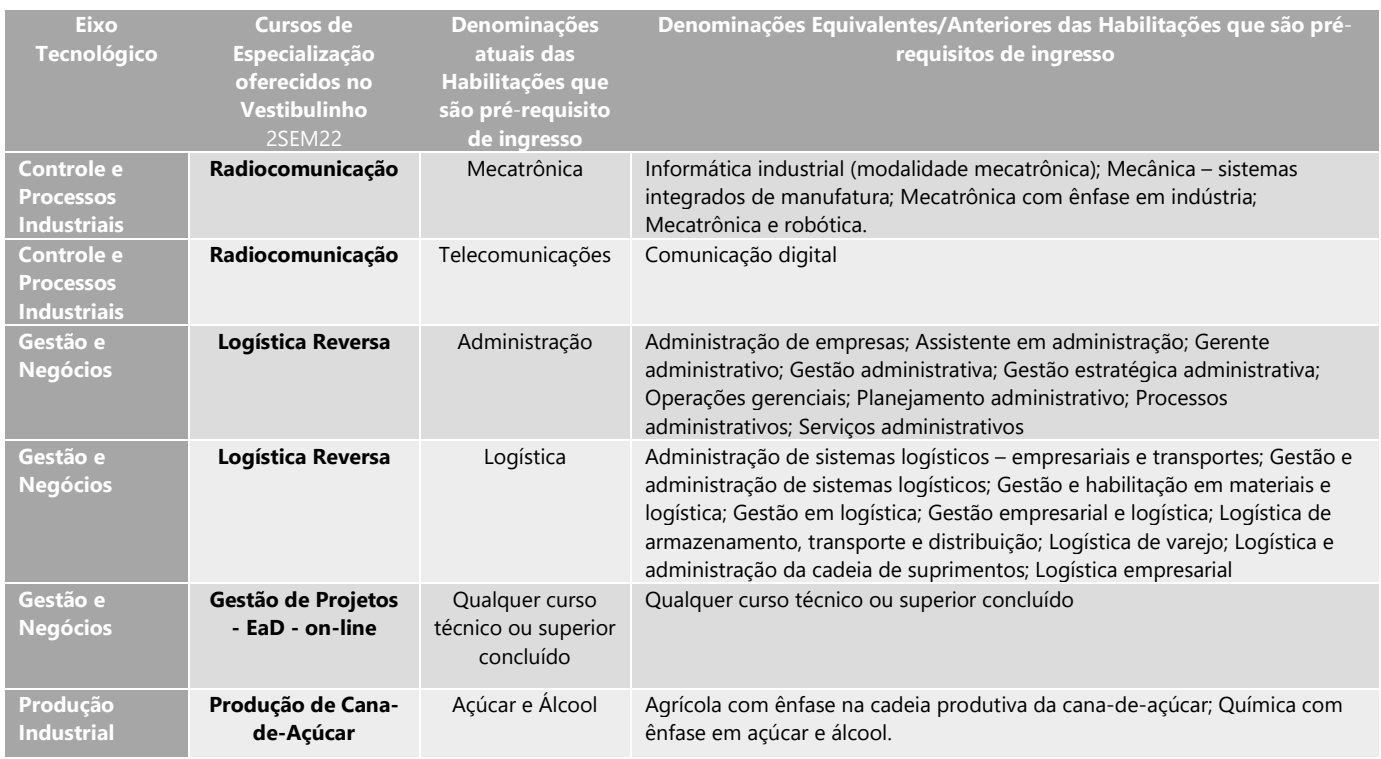

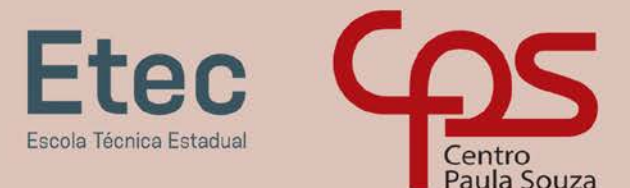

# **ANEXO III – CADASTRO DE RESERVA DE VAGAS REMANESCENTES DO 2º MÓDULO – COMPETÊNCIAS DO 1º MÓDULO**

**HABILITAÇÃO PROFISSIONAL DE TÉCNICO EM ADMINISTRAÇÃO – MÓDULO I – QUALIFICAÇÃO PROFISSIONAL TÉCNICA DE NÍVEL MÉDIO DE AUXILIAR ADMINISTRATIVO**

#### **ÁREA DE ATIVIDADES**

#### **A – REALIZAR ROTINAS ADMINISTRATIVAS**

- ➢ Coletar dados estatísticos.
- ➢ Coletar dados e assinaturas.
- ➢ Organizar ambiente de trabalho.
- ➢ Atualizar informações cadastrais. Preencher formulários e/ou cadastros.
- ➢ Efetuar cálculos e lançamentos financeiros.
- ➢ Registrar a entrada e saída de documentos.
- ➢ Participar da elaboração do planejamento empresarial.
- $\triangleright$  Organizar documentos (triar, classificar, distribuir e arquivar).
- ➢ Redigir atas, correspondências, notificações, outros documentos.
- ➢ Participar na elaboração de organogramas, fluxogramas e cronogramas.
- **B - ATUAR NA ÁREA DE MARKETING**
- ➢ Participar de eventos corporativos.
- ➢ Auxiliar na elaboração do plano de marketing.
- ➢ Participar da implementação do plano de marketing.
- ➢ Atuar em programas e ações de fidelização dos clientes.
- ➢ Prestar atendimento aos diferentes públicos da organização.
- ➢ Auxiliar na elaboração e aplicação de pesquisas de mercado.

#### **C – EXECUTAR ROTINAS DE APOIO AO DEPARTAMENTO PESSOAL**

- ➢ Atualizar dados dos funcionários.
- ➢ Orientar funcionários sobre direitos e deveres.
- ➢ Auxiliar na elaboração da folha de pagamento.
- ➢ Executar rotinas de admissão e demissão de pessoal.
- ➢ Auxiliar nos procedimentos de recrutamento e seleção.
- ➢ Controlar recepção e distribuição de benefícios sociais dos colaboradores.
- ➢ Realizar controle de frequência, afastamentos, férias e horas extras de colaboradores.
- **D – UTILIZAR AS TECNOLOGIAS DE INFORMAÇÃO COMO FERRAMENTAS DE TRABALHO**
- ➢ Elaborar apresentações.
- ➢ Preparar planilhas e relatórios.
- ➢ Aplicar técnicas de arquivamento digital de documentos.
- ➢ Utilizar equipamentos e softwares como ferramentas de trabalho.
- **E – PRESTAR ATENDIMENTO AOS DIFERENTES PÚBLICOS DA ORGANIZAÇÃO**
- ➢ Esclarecer dúvidas dos diferentes públicos.
- ➢ Registrar sugestões / reclamações dos clientes.
- ➢ Fornecer informações sobre produtos e serviços.
- ➢ Identificar natureza das solicitações dos clientes.
- ➢ Encaminhar demandas aos setores/departamentos responsáveis.
- ➢ Registrar incidência de reclamações como indicadores de desempenho.
- **F – COMUNICAR-SE NO CONTEXTO DA ÁREA PROFISSIONAL EM LÍNGUA MATERNA – PORTUGUÊS**
- ➢ Redigir documentos técnicos pertinentes à área Administrativa, em português.
- ➢ Pesquisar vocabulário técnico da área e seus respectivos conceitos, em português e, em casos específicos, em língua estrangeira.

➢ Comunicar-se no contexto da área profissional, utilizando a terminologia técnica, científica e tecnológica da área Administrativa, em língua materna – português.

**G – PESQUISAR E MANTER-SE ATUALIZADO EM RELAÇÃO A PRINCÍPIOS DA ÉTICA NAS RELAÇÕES DE TRABALHO.**

- ➢ Pesquisar princípios referentes à ética nas relações de trabalho.
- ➢ Pesquisar e trabalhar conforme as legislações pertinentes à área profissional

#### **HABILITAÇÃO PROFISSIONAL DE TÉCNICO EM CONTABILIDADE – MÓDULO I – SEM CERTIFICAÇÃO TÉCNICA**

**Vestibulinho**<br><sup>2ª</sup> semestre 2022

**Cursos** 

**Técnicos** 

**Gratuitos** 

a de Dualidade

#### **ÁREA DE ATIVIDADES**

#### **A – EXECUTAR A CONTABILIDADE GERAL**

- $\triangleright$  Classificar documentos fiscais.
- $\triangleright$  Codificar documentos fiscais.
- $\triangleright$  Distinguir os fatos administrativos.
- $\triangleright$  Enviar documentos para serem arquivados.
- ➢ Eliminar documentos do arquivo após prazo legal.
- ➢ Encaminhar os documentos aos setores competentes.

#### **B – ORGANIZAR DOCUMENTOS**

- $\triangleright$  Arquivar documentos.
- ➢ Relacionar documentos.
- $\triangleright$  Enviar documentos para arquivo morto.
- ➢ Requisitar documentos junto ao arquivo.
- ➢ Controlar entrada e saída de documentos no arquivo.
- ➢ Reunir dados e documentos para atender fiscalizações e auditorias.

#### **C – REGISTRAR ATOS E FATOS CONTÁBEIS**

- ➢ Conciliar contas contábeis.
- ➢ Digitar dados e informações.
- ➢ Efetuar lançamentos contábeis.
- ➢ Dar manutenção em plano de contas.
- $\triangleright$  Escriturar os livros fiscais e auxiliares.
- ➢ Classificar documentos segundo o plano de contas.
- ➢ Registrar dados em planilha ou ficha de lançamentos contábeis.

#### **D – COMUNICAR-SE NA ÁREA PROFISSIONAL**

- ➢ Utilizar e-mail e intranet.
- $\triangleright$  Demonstrar criatividade.
- $\triangleright$  Expressar-se por telefone.
- $\triangleright$  Emitir memorandos internos.
- ➢ Utilizar recursos de informática.
- ➢ Contatar os órgãos competentes.
- ➢ Utilizar meios e veículos de comunicação

**HABILITAÇÃO PROFISSIONAL DE TÉCNICO EM DESENVOLVIMENTO DE SISTEMAS – MÓDULO I – QUALIFICAÇÃO PROFISSIONAL TÉCNICA DE NÍVEL MÉDIO DE AUXILIAR EM DESENVOLVIMENTO DE SISTEMAS**

#### **ÁREA DE ATIVIDADES**

#### **A – ANALISAR E PROJETAR SISTEMAS DE INFORMAÇÃO**

- ➢ Compreender fundamentos da tecnologia da informação.
- ➢ Selecionar ferramentas para desenvolvimento de sistemas.
- ➢ Elaborar projeto de software conceitual, lógico, estrutural, físico e gráfico.

#### **B – DESENVOLVER SISTEMAS**

- ➢ Desenvolver interface gráfica.
- ➢ Codificar e depurar programas
- ➢ Documentar aplicações e sistemas de informação.
- **C – DESENVOLVER BANCO DE DADOS**
- ➢ Elaborar modelo conceitual, lógico e físico de banco de dados.
- **D – COMUNICAR-SE NO CONTEXTO DA ÁREA PROFISSIONAL EM LÍNGUA ESTRANGEIRA - INGLÊS**
- ➢ Pesquisar vocabulário técnico da área e respectivos conceitos, em inglês.
- ➢ Correlacionar termos técnicos, científicos e tecnológicos em inglês às formas
- equivalentes em língua portuguesa.

➢ Comunicar-se no contexto da área profissional, utilizando a terminologia técnica, científica e tecnológica da área, em língua estrangeira moderna – inglês.

#### **E – PESQUISAR E MANTER-SE ATUALIZADO EM RELAÇÃO A PRINCÍPIOS DA ÉTICA NAS RELAÇÕES DE TRABALHO**

- ➢ Pesquisar princípios referentes à ética nas relações de trabalho.
- ➢ Colaborar com os padrões éticos estabelecidos nas relações de trabalho.
- ➢ Contribuir para o fortalecimento e a consolidação da imagem da organização.
- ➢ Pesquisar e trabalhar conforme as legislações pertinentes à área profissional.

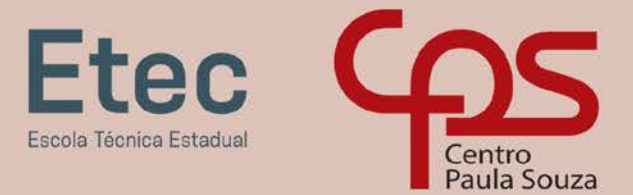

➢ Trabalhar em equipe e reconhecer atribuições, responsabilidades e hierarquia.

**HABILITAÇÃO PROFISSIONAL DE TÉCNICO EM ELETRÔNICA – MÓDULO I – SEM CERTIFICAÇÃO TÉCNICA**

#### **ÁREA DE ATIVIDADES**

#### **A – CONSERTAR APARELHOS ELETRÔNICOS**

- ➢ Interpretar esquemas elétricos.
- ➢ Identificar componentes eletrônicos.
- ➢ Substituir componentes danificados, se necessário.
- **B – ANALISAR EQUIPAMENTO E/OU APARELHO ELETRÔNICO**
- $\triangleright$  Inspecionar equipamento e/ou aparelho.

#### **C – MONTAR DISPOSITIVOS DE CIRCUITOS ELETRÔNICOS**

- ➢ Testar circuitos eletrônicos.
- ➢ Montar circuitos eletrônicos.
- ➢ Calcular custos de dispositivos eletrônicos.
- **D – FAZER MANUTENÇÕES PREVENTIVAS DOS EQUIPAMENTOS**
- ➢ Testar o funcionamento do equipamento.
- **E – ORGANIZAR O LOCAL DE TRABALHO**
- $\triangleright$  Selecionar materiais.
- $\triangleright$  Desligar aparelhos e instrumentos.
- ➢ Organizar ferramentas e instrumentos.
- ➢ Proteger equipamentos dos resíduos (poeira).
- ➢ Manter o local de trabalho limpo e organizado.
- **F – UTILIZAR OS SISTEMAS INFORMATIZADOS COMO FERRAMENTA DE PESQUISA E ATUAÇÃO NA ÁREA PROFISSIONAL**

➢ Elaborar apresentações.

- ➢ Elaborar planilhas para divulgação de dados.
- ➢ Pesquisar aplicativos e softwares que possam contribuir para atuação na área profissional.
- **G – COMUNICAR-SE NO CONTEXTO DA ÁREA PROFISSIONAL EM LÍNGUA ESTRANGEIRA – INGLÊS**
- ➢ Pesquisar vocabulário técnico da área profissional e respectivos conceitos, em inglês.
- ➢ Correlacionar termos técnicos, científicos e tecnológicos em inglês às formas

equivalentes em língua portuguesa.

➢ Comunicar-se no contexto da área de atuação, utilizando a terminologia técnica, científica e tecnológica em língua estrangeira – inglês.

**HABILITAÇÃO PROFISSIONAL DE TÉCNICO EM LOGÍSTICA MÓDULO I – QUALIFICAÇÃO PROFISSIONAL TÉCNICA DE NÍVEL MÉDIO DE AUXILIAR DE LOGÍSTICA**

**ÁREA DE ATIVIDADES**

#### **A – PARTICIPAR DO PLANEJAMENTO LOGÍSTICO DA EMPRESA**

- ➢ Auxiliar na execução de etapas do planejamento logístico.
- ➢ Levantar dados para o planejamento logístico da empresa.
- ➢ Adotar rotinas e processos logísticos aplicáveis ao modelo de negócio da empresa.
- ➢ Elaborar planilhas de controle de entrada e saída de materiais, insumos e produtos

#### **B – AUXILIAR NO CONTROLE DE ROTINAS ADMINISTRATIVAS**

- $\triangleright$  Arquivar documentos.
- ➢ Receber e conferir documentos.
- ➢ Atualizar cadastro de clientes e fornecedores.
- ➢ Controlar o fluxo de informações e documentos.
- ➢ Executar e auxiliar no controle das rotinas logísticas.
- ➢ Redigir textos com o uso da linguagem técnica da área.
- ➢ Elaborar atas e pautas de reuniões e eventos da área logística.
- ➢ Preencher, registrar e encaminhar formulários da área logística.
- ➢ Enviar mensagens eletrônicas por e-mail e aplicativos de mensagens.
- ➢ Redigir relatórios com o uso de vocabulário adequado ao contexto organizacional.
- ➢ Detectar legislações vigentes para o desenvolvimento de tarefas da área logística.
- **C – UTILIZAR APLICATIVOS INFORMATIZADOS PARA TAREFAS DA ÁREA LOGÍSTICA**
- ➢ Elaborar apresentações em slides.
- ➢ Elaborar planilhas, tabelas e gráficos.
- ➢ Efetuar pesquisas, consultas e cotações por meio da internet.
- ➢ Desenvolver planilhas de controle de produção e de processos.

# **Vestibulinho**<br><sup>2ª</sup> semestre 2022

➢ Auxiliar na elaboração de relatórios e documentos da área com o uso de editor de texto.

#### **D – REDIGIR TEXTOS PARA COMUNICAÇÃO NO ÂMBITO ORGANIZACIONAL**

#### ➢ Redigir documentos técnicos pertinentes à área em língua portuguesa.

- ➢ Comunicar-se utilizando a terminologia técnica, científica e tecnológica da área profissional, em língua materna português.
- ➢ Pesquisar vocabulário técnico da área profissional e respectivos conceitos, em português e, em casos específicos, em língua estrangeira.

**Cursos** 

**Técnicos** 

**Gratuitos** 

e de Qualidade

#### **E – ATUAR DE ACORDO COM OS PRECEITOS DA ÉTICA NO TRABALHO**

- ➢ Colaborar com os padrões éticos estabelecidos nas relações de trabalho.
- ➢ Contribuir para o fortalecimento e a consolidação da imagem da organização.
- ➢ Trabalhar em equipe e reconhecer atribuições, responsabilidades e hierarquia.

#### **F – COMUNICAR-SE EM LÍNGUA ESTRANGEIRA**

- ➢ Elaborar textos utilizando a terminologia vocabular em língua estrangeira.
- ➢ Expressar-se utilizando o vocabulário básico da área em língua estrangeira.

#### **G – PARTICIPAR DA ORGANIZAÇÃO E GESTÃO DE PESSOAS**

- ➢ Realizar avaliação de desempenho de colaboradores da área de Logística.
- ➢ Auxiliar na integração e no treinamento de novos colaboradores da área Logística.
- ➢ Participar dos processos de recrutamento e seleção de profissionais da área profissional.

#### **H – ELABORAR CÁLCULOS**

- ➢ Elaborar planilhas, tabelas e gráficos.
- ➢ Efetuar controle estatístico de atividades da área Logística.
- ➢ Calcular juros, descontos, financiamentos, amortizações e depreciações.

#### **I – PARTICIPAR DO PLANEJAMENTO DO PROCESSO DE SUPRIMENTOS**

- $\triangleright$  Negociar com fornecedores.
- ➢ Realizar seleção de fornecedores.
- ➢ Efetuar processamento de pedidos.
- ➢ Realizar desenvolvimento e fidelização de fornecedores

**HABILITAÇÃO PROFISSIONAL DE TÉCNICO EM MECÂNICA – MÓDULO I – SEM CERTIFICAÇÃO TÉCNICA**

#### **ÁREA DE ATIVIDADES**

#### **A – UTILIZAR INSTRUMENTOS DE MEDIDAS MECÂNICAS E ELÉTRICAS COM SUAS CARACTERÍSTICAS**

#### ➢ Elaborar relatórios técnicos.

- ➢ Realizar medições diretas com instrumentos de medição.
- ➢ Interpretar características técnicas de sistemas elétricos de projeto.

#### **B – ELABORAR E INTERPRETAR DESENHO TÉCNICO**

- ➢ Aplicar normas técnicas.
- ➢ Elaborar desenho técnico.
- ➢ Interpretar desenho técnico.

#### **C – ELABORAR RELATÓRIO**

➢ Elaborar manuais e procedimentos.

#### ➢ Elaborar relatórios, utilizando recursos de informática. **D – OPERAR MÁQUINAS E FERRAMENTAS BÁSICAS PARA A USINAGEM**

- ➢ Realizar ajustes de peças.
- ➢ Identificar materiais para construção mecânica.
- ➢ Operar máquinas operatrizes para usinagem de metais básicas.
- **E – CUMPRIR AS NORMAS DE SEGURANÇA DO TRABALHO E MEIO AMBIENTE**
- ➢ Identificar condições e atos inseguros.
- $\triangleright$  Destinar aos locais apropriados os resíduos industriais.
- ➢ Destinar aos locais apropriados os materiais descartáveis.
- ➢ Manter os postos de trabalho em condições limpas e seguras.
- ➢ Monitorar condições que possam levar à ocorrência de acidentes.
- ➢ Sugerir a utilização de materiais e produtos não agressivos ao meio ambiente.
- ➢ Zelar pela utilização de equipamentos de proteção individual (EPIs) e coletivo (EPCs).

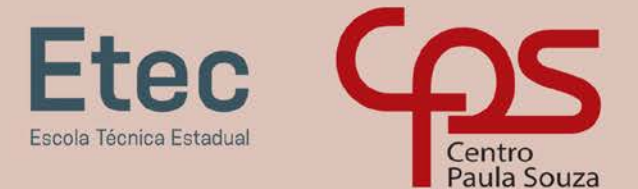

**HABILITAÇÃO PROFISSIONAL DE TÉCNICO EM NUTRIÇÃO E DIETÉTICA – MÓDULO I – SEM CERTIFICAÇÃO TÉCNICA**

**ÁREA DE ATIVIDADES**

#### **A – PRESTAR ORIENTAÇÃO NUTRICIONAL ÀS COLETIVIDADES SADIAS**

- $\triangleright$  Relacionar nutrientes e fontes alimentares.
- ➢ Identificar necessidades nutricionais da população sadia.
- ➢ Relacionar a alimentação com a saúde e qualidade de vida.
- ➢ Colaborar com a promoção da saúde, auxiliando na orientação nutricional.

#### **B – PLANEJAR UNIDADES DE ALIMENTAÇÃO E NUTRIÇÃO**

- ➢ Conhecer as normas de ergonomia.
- ➢ Interpretar as normas regulamentadoras e fatores de risco para a saúde e segurança no trabalho.
- **C – ADMINISTRAR UNIDADES DE ALIMENTAÇÃO E NUTRIÇÃO (UAN) E UNIDADES DE NUTRIÇÃO E DIETÉTICA (UND)**
- ➢ Elaborar receituário padrão.
- ➢ Transmitir instruções à equipe.
- ➢ Preservar a imagem da organização.
- ➢ Realizar análise sensorial das preparações.
- ➢ Perceber a importância e utilizar as normas de ergonomia.
- ➢ Identificar e reconhecer a importância da utilização de EPIs.
- ➢ Calcular índices de aproveitamento dos alimentos e preparações.

#### **D – EFETUAR CONTROLE HIGIÊNICO-SANITÁRIO.**

- $\triangleright$  Controlar a saúde ocupacional dos funcionários.
- ➢ Orientar e aplicar os métodos preventivos de DTAs.
- ➢ Controlar higiene de pessoal, equipamentos, utensílios, alimentos e ambiente.
- ➢ Reconhecer os microrganismos patogênicos causadores de toxinfecções alimentares mais comuns.
- ➢ Realizar o controle de qualidade no processo produtivo: controle de temperatura e coleta de amostras.

#### **E – EXERCER ATIVIDADES DE TREINAMENTO E DESENVOLVIMENTO**

- $\blacktriangleright$  Preparar material educativo.
- ➢ Ministrar treinamentos de higiene e segurança no trabalho.
- ➢ Colaborar com a empresa em programas de desenvolvimento social.
- ➢ Reconhecer a importância do trabalho voluntário na formação profissional e ética do cidadão.
- ➢ Definir coletivamente regras de conduta, de forma a prevenir conflitos interpessoais no trabalho.
- ➢ Controlar procedimentos para realização de higiene pessoal e para manipulação dos alimentos, realizando treinamento em serviço.

#### **F – COMUNICAR-SE, UTILIZANDO VOCABULÁRIO TÉCNICO DA ÁREA PROFISSIONAL**

- ➢ Redigir relatórios.
- $\triangleright$  Registrar informações.
- ➢ Empregar os termos técnicos da área profissional nas relações interpessoais.

#### **HABILITAÇÃO PROFISSIONAL DE TÉCNICO EM QUÍMICA – MÓDULO I – SEM CERTIFICAÇÃO TÉCNICA**

#### **ÁREA DE ATIVIDADES**

#### **A – PREPARAR ENSAIOS FÍSICO-QUÍMICOS**

- ➢ Coletar amostras.
- $\triangleright$  Preparar amostras.
- ➢ Preparar reagentes.
- ➢ Utilizar normas técnicas.
- ➢ Utilizar instrumentos de medição e controle.

#### **B – ORGANIZAR O TRABALHO CONFORME NORMAS DE SEGURANÇA, SAÚDE OCUPACIONAL E MEIO AMBIENTE**

- ➢ Atuar na prevenção de acidentes.
- ➢ Organizar fichários e literaturas técnicas.
- ➢ Etiquetar materiais e amostras para armazenamento.
- ➢ Distribuir acessórios e equipamentos de forma organizada.
- ➢ Manter a organização, limpeza e higiene no local de trabalho.
- ➢ Manusear os materiais de análise, aplicando normas de segurança.
- ➢ Aplicar procedimentos de descarte e segregação de resíduos de laboratório.
- ➢ Selecionar e utilizar equipamentos de proteção individuais (EPI) e coletivos (EPC) estabelecidos em normas.

#### **C – PREPARAR VIDRARIAS E SIMILARES**

- $\blacktriangleright$  Lavar vidrarias.
- $\blacktriangleright$  Secar vidrarias.

**Gratuitos** 

e de Qualidade

- $\blacktriangleright$  Identificar vidrarias.
- ➢ Armazenar vidrarias.

#### **D – COMUNICAR-SE NO CONTEXTO DA ÁREA PROFISSIONAL EM LÍNGUA MATERNA – PORTUGUÊS**

**Vestibulinho**<br><sup>2ª</sup> semestre 2022

- ➢ Redigir documentos técnicos pertinentes à área profissional, em português.
- ➢ Pesquisar vocabulário técnico da área de atuação e respectivos conceitos, em português e, em casos específicos, em língua estrangeira.
- ➢ Comunicar-se no contexto da área profissional, utilizando a terminologia técnica, científica e tecnológica da área de Química, em língua materna – português.

#### **E – UTILIZAR OS SISTEMAS INFORMATIZADOS COMO FERRAMENTA DE PESQUISA E ATUAÇÃO NA ÁREA DE QUÍMICA**

- ➢ Elaborar apresentações.
- ➢ Elaborar planilhas para divulgação de dados.
- ➢ Pesquisar aplicativos e softwares que possam contribuir para a área de Química.

**HABILITAÇÃO PROFISSIONAL DE TÉCNICO EM RECURSOS HUMANOS – MÓDULO I – QUALIFICAÇÃO PROFISSIONAL TÉCNICA DE NÍVEL MÉDIO DE AUXILIAR DE RECURSOS HUMANOS**

#### **ÁREA DE ATIVIDADES**

#### **A – ARTICULAR CONHECIMENTOS DAS RELAÇÕES HUMANAS**

- ➢ Identificar os pressupostos das relações humanas.
- ➢ Pesquisar evolução das escolas administrativas e das relações humanas.
- ➢ Verificar modelos de departamentalização para os diversos tipos de organização.
- ➢ Selecionar modalidades de terceirização para subsistemas de Recursos Humanos.

#### **B – EFETUAR CÁLCULOS PARA A FOLHA DE PAGAMENTO**

- $\triangleright$  Coletar dados.
- ➢ Elaborar planilhas de cálculos.
- $\blacktriangleright$  Efetuar cálculos.
- ➢ Efetuar cálculos estatísticos.
- ➢ Controlar atividades por meio de dados estatísticos.
- ➢ Desenvolver raciocínio lógico.
- **C – EFETUAR PROCESSO DE PLANEJAMENTO, RECRUTAMENTO E SELEÇÃO DE RECURSOS HUMANOS**
- ➢ Contribuir nas ações de planejamento estratégico de Recursos Humanos.
- ➢ Organizar quadro de pessoal.
- ➢ Elaborar descrição de cargos.
- ➢ Pesquisar remuneração.
- ➢ Analisar exigências para ocupação de vagas.
- ➢ Pesquisar estratégias e fontes de recrutamento interno e externo.
- ➢ Definir formas de divulgação para recrutamento.
- ➢ Captar vagas.
- ➢ Contatar empresas.
- ➢ Cadastrar candidato.
- ➢ Montar processo seletivo.
- ➢ Divulgar processo seletivo.
- ➢ Fornecer informações sobre vagas.
- ➢ Cadastrar candidatos.
- ➢ Esclarecer dúvidas.
- ➢ Solicitar documentos.
- ➢ Coletar referências pessoais.
- ➢ Pesquisar informações do candidato.
- ➢ Participar da avaliação de currículo.
- $\triangleright$  Pré-selecionar candidatos.
- ➢ Entrevistar candidato.
- ➢ Encaminhar candidato para entrevista com a área requisitante.
- ➢ Participar da elaboração de provas de seleção.
- ➢ Aplicar provas de seleção.
- ➢ Participar da correção da prova do processo seletivo.
- ➢ Acompanhar processos seletivos até a finalização.
- ➢ Divulgar resultado do processo seletivo.
- ➢ Confeccionar manual de integração.
- **D – AGIR COM OS PRECEITOS DA ÉTICA NO TRABALHO**
- ➢ Estabelecer relacionamento de respeito mútuo no ambiente de trabalho.
- ➢ Sistematizar normas de conduta empresarial.
- ➢ Cumprir eticamente as funções nos subsistemas de Recursos Humanos.

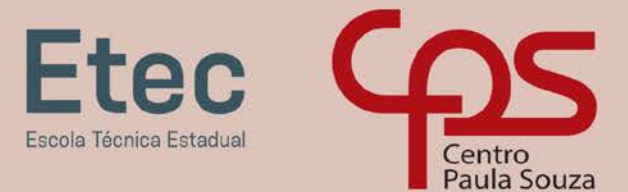

#### **E – UTILIZAR A INFORMÁTICA NOS PROCESSOS DE RECURSOS HUMANOS**

- ➢ Utilizar os recursos da informática nas rotinas administrativas de suprimento e manutenção de Recursos Humanos.
- $\blacktriangleright$  Preparar planilhas.
- ➢ Preencher documentação específica da área de Recursos Humanos.
- ➢ Elaborar apresentações.
- ➢ Utilizar equipamentos e softwares.

#### **F – DEMONSTRAR CONHECIMENTOS EM LEGISLAÇÃO TRABALHISTA**

- $\triangleright$  Acompanhar validade de documentos legais.
- ➢ Acompanhar alterações da legislação.
- ➢ Adequar atividade a legislação.
- ➢ Verificar prazos estabelecidos para a tramitação dos documentos do departamento de pessoal.
- ➢ Consultar normas e procedimentos.
- ➢ Acompanhar Legislação Trabalhista.
- ➢ Utilizar a Consolidação das Leis do Trabalho nos procedimentos e subsistemas de gestão de pessoal.
- **G – REDIGIR TEXTOS ATINENTES À ÁREA DE RECURSOS HUMANOS**
- ➢ Redigir correspondência e documentação técnica oficial.
- ➢ Preparar cartas e memorandos.
- ➢ Elaborar atas e pautas.
- ➢ Elaborar relatórios.
- ➢ Enviar informações ao Diário Oficial.

#### **H – EXECUTAR ROTINAS ADMINISTRATIVAS**

- ➢ Definir método de trabalho.
- ➢ Atuar na rotina administrativa diária.
- ➢ Protocolar documento.
- ➢ Conferir documentos, dados e prazos.
- ➢ Executar as fases de arquivamento.
- ➢ Solicitar informações.
- ➢ Executar serviços de apoio administrativo.
- ➢ Elaborar prestações de conta.
- $\blacktriangleright$  Realizar pesquisa cadastral.
- ➢ Fornecer informações para auditorias.
- ➢ Elaborar cronogramas.
- ➢ Elaborar fluxogramas.
- ➢ Elaborar organograma.
- $\triangleright$  Arquivar documentos.
- ➢ Atualizar cadastro geral.
- ➢ Atender clientes com necessidades especiais.
- ➢ Ordenar documentos na montagem de prontuário funcional.
- ➢ Reunir dados e documentos para atender fiscalização e auditorias.
- ➢ Preencher formulários.
- ➢ Registrar óbito, casamento e nascimento.
- ➢ Localizar processos.
- ➢ Acompanhar notificações de medidas disciplinares.
- ➢ Operacionalizar o trâmite de documentos e prontuários.

#### **I – DEMONSTRAR COMPETÊNCIAS PESSOAIS**

- ➢ Possuir empatia.
- $\triangleright$  Agir com dinamismo.
- $\triangleright$  Demonstrar flexibilidade.
- $\triangleright$  Trabalhar em equipe.
- ➢ Ter capacidade de planejamento e organização.
- ➢ Demonstrar iniciativa.
- ➢ Agir com liderança.
- ➢ Analisar criticamente.
- $\triangleright$  Agir de forma proativa.

#### **HABILITAÇÃO PROFISSIONAL DE TÉCNICO EM SEGURANÇA DO TRABALHO – MÓDULO I – SEM CERTIFICAÇÃO TÉCNICA**

**Cursos** 

**Técnicos** 

**Gratuitos** 

e de Qualidade

#### **ÁREA DE ATIVIDADES**

#### **A – INVESTIGAR ACIDENTES DO TRABALHO**

- ➢ Selecionar metodologia para investigação de acidentes de trabalho.
- ➢ Analisar as causas dos acidentes.
- ➢ Propor recomendações técnicas.
- ➢ Verificar eficácia das recomendações sugeridas e implementadas.
- **B – COMUNICAR-SE NOS CONTEXTOS PROFISSIONAIS EM LÍNGUA PORTUGUESA**

Vestibulinho

- ➢ Redigir documentos técnicos pertinentes à área, em português.
- ➢ Expressar-se utilizando os termos técnicos mais adequados nas situações encontradas no ambiente de trabalho.
- ➢ Divulgar as informações, de forma clara e objetiva, no desenvolvimento de atividades, considerando o público-alvo.
- ➢ Pesquisar vocabulário técnico da área profissional e respectivos conceitos em português e, em casos específicos, em língua estrangeira.
- **C – UTILIZAR SISTEMAS INFORMATIZADOS COMO FERRAMENTA DE PESQUISA E ATUAÇÃO NA ÁREA DE SEGURANÇA DO TRABALHO**
- ➢ Elaborar apresentações.
- ➢ Elaborar planilhas e relatórios para alimentar banco de dados.
- ➢ Utilizar os softwares e aplicativos nas atividades relacionadas à Saúde e Segurança do Trabalho.

#### **D – PARTICIPAR DA GESTÃO DE ATIVIDADES DA ÁREA DE ACORDO COM O PADRÃO E NORMAS DE SEGURANÇA**

- ➢ Participar do sistema de gestão ambiental.
- ➢ Empregar normas de segurança e legislação da área profissional.
- ➢ Assegurar o desenvolvimento das atividades segundo normas técnicas e condições de segurança pré-estabelecidas.
- **E – PESQUISAR E MANTER-SE ATUALIZADO EM RELAÇÃO A PRINCÍPIOS DA ÉTICA NAS RELAÇÕES DE TRABALHO.**
- ➢ Pesquisar princípios referentes à ética nas relações de trabalho.
- ➢ Pesquisar e trabalhar conforme as legislações pertinentes à área profissional.

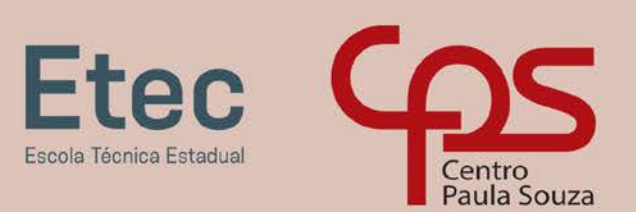

#### **COMPETÊNCIAS COMUNS - CADASTRO DE RESERVA DE VAGAS REMANESCENTES DO 2º MÓDULO**

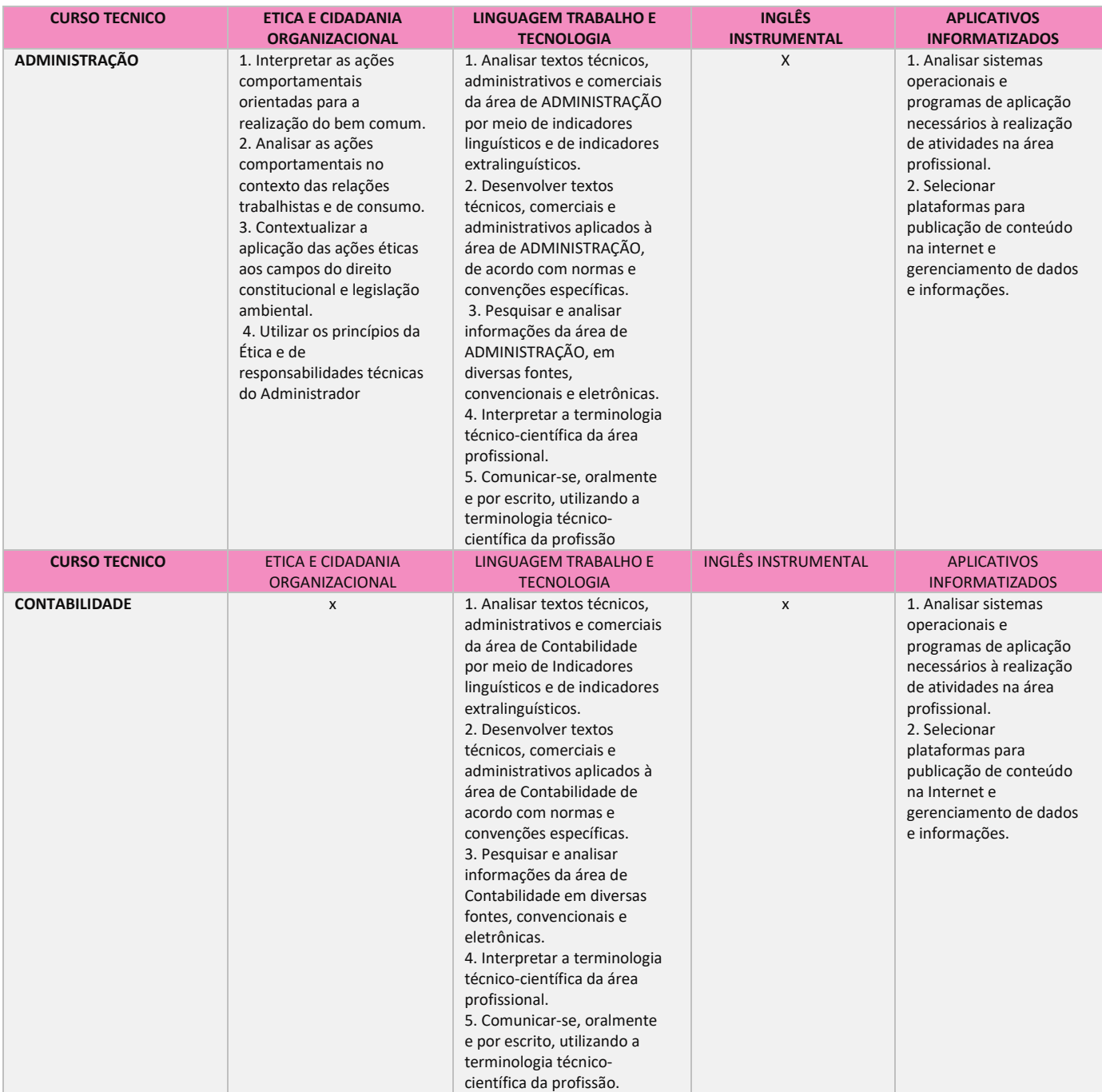

# Vestibulinho

**Gratuitos**<br>e de Qualidade

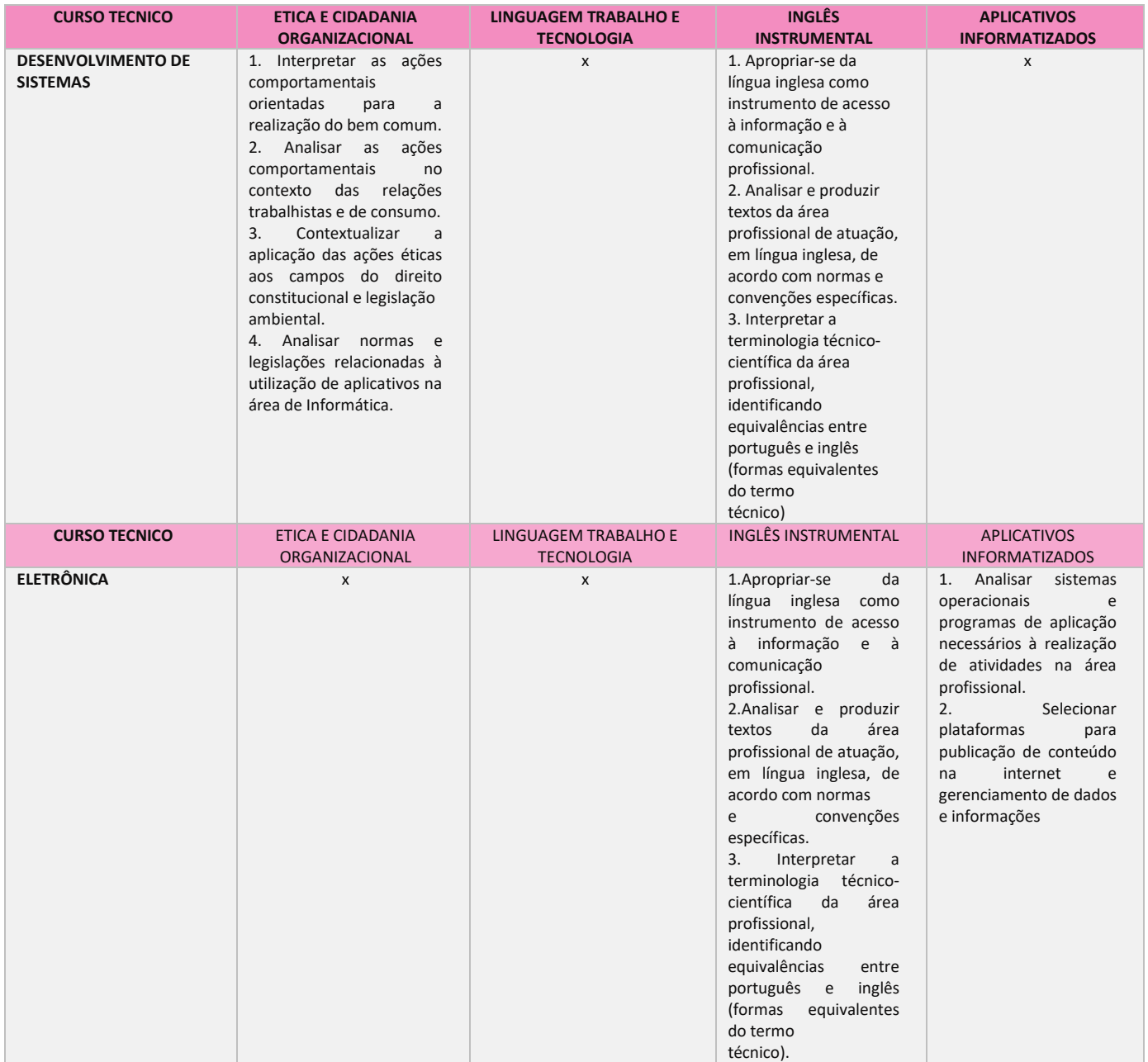

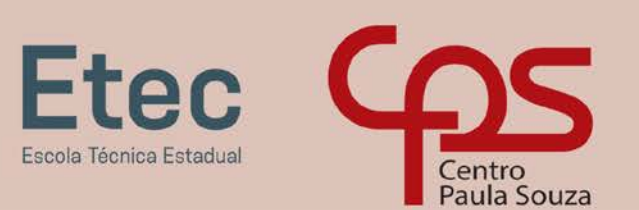

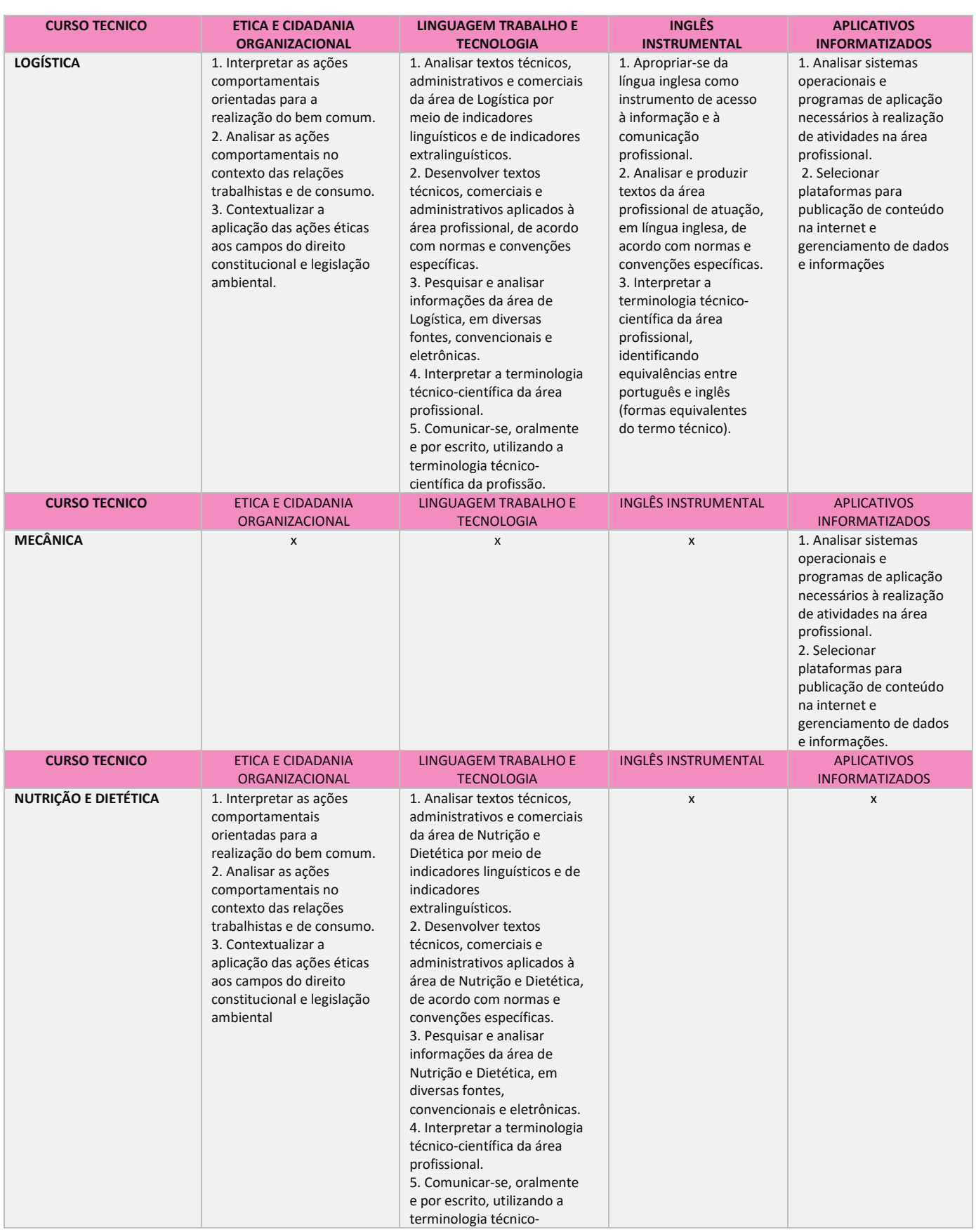

# Vestibulinho

**Gratuitos**<br>e de Qualidade

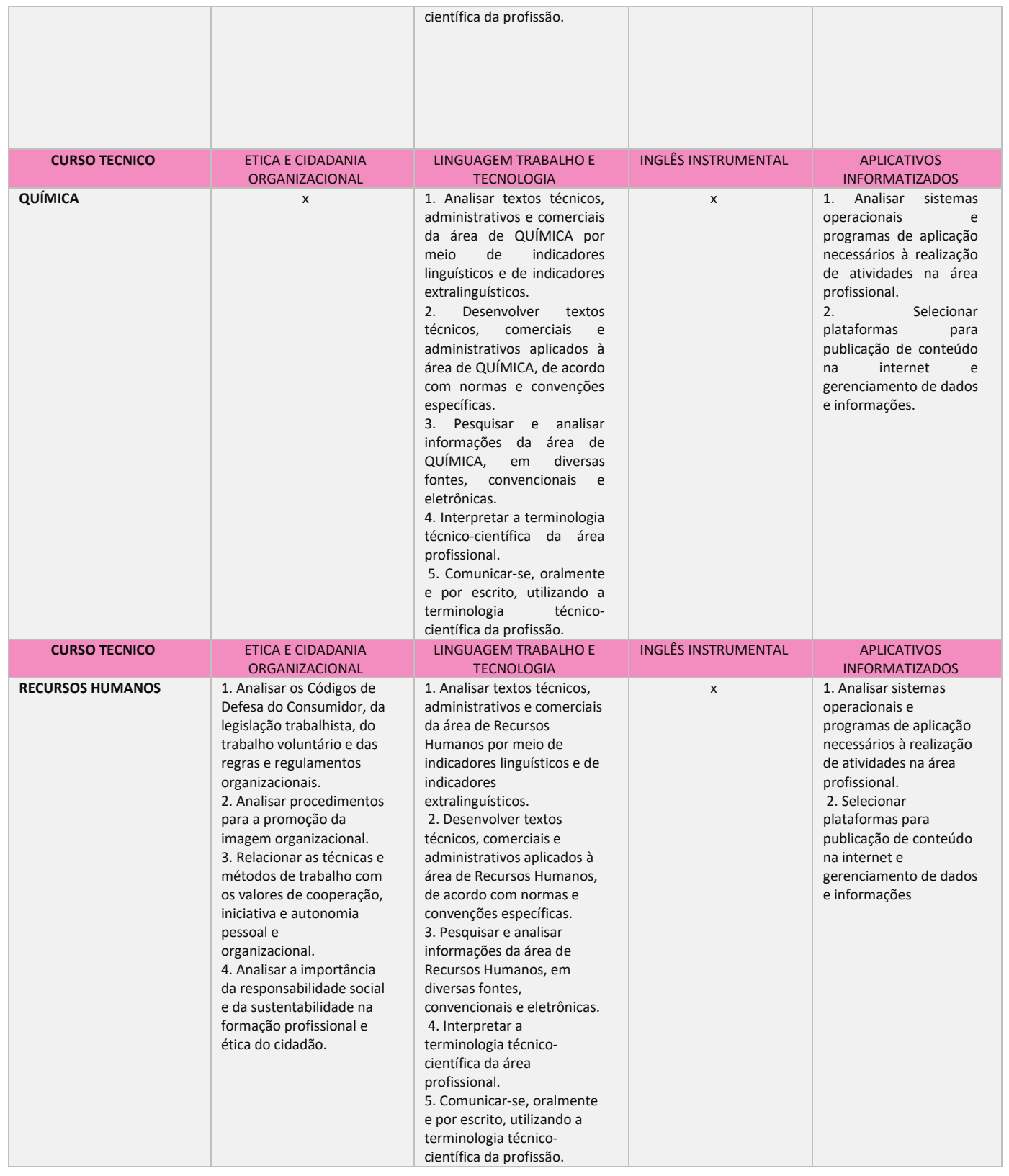

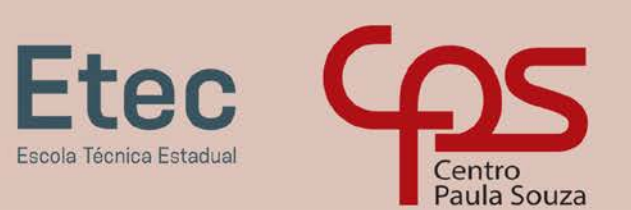

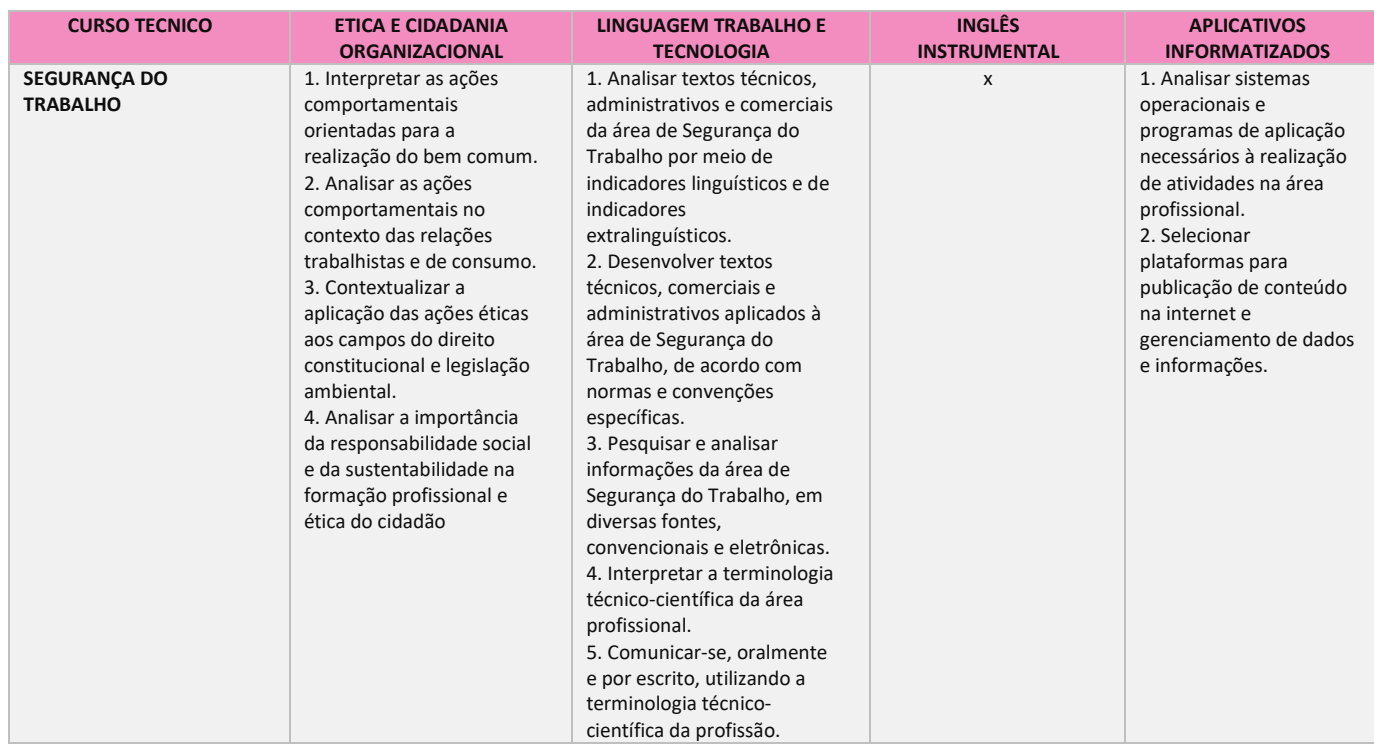

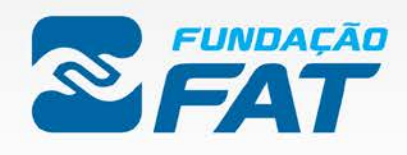

FUNDAÇÃO DE APOIO À TECNOLOGIA

WWW.FUNDACA0FAT.ORG.BR